# **Computational Methods** (PHYS 2030)

Instructors: Prof. Christopher Bergevin (cberge@yorku.ca)

Schedule: Lecture: MWF 11:30-12:30 (CLH M)

Website: http://www.yorku.ca/cberge/2030W2018.html

York University Winter 2018 Lecture 3

#### Review: Numerical differentiation

Derivative (by definition)

$$
\frac{df(t)}{dt} = \lim_{\Delta t \to 0} \frac{f(t + \Delta t) - f(t)}{\Delta t}.
$$
\n(4.1.1)

Simple approximation of the first derivative

$$
f'(x) \approx \frac{f(x+h) - f(x)}{h}
$$

Taylor series expansion about *x*

$$
f(x+h) = f(x) + hf'(x) + \frac{h^2}{2}f''(\xi)
$$

Note: This equality is not strictly true!

Note: We are making some assumptions about  $f(x)$ (e.g., differentiability, continuity) 

"Forward difference"

$$
f'(x)=\frac{f(x+h)-f(x)}{h}-\frac{h}{2}f''(\xi)
$$

Note: Only including lowest order terms from Taylor series (quadratic captures the "error" or the truncation term)

#### Review: Numerical differentiation

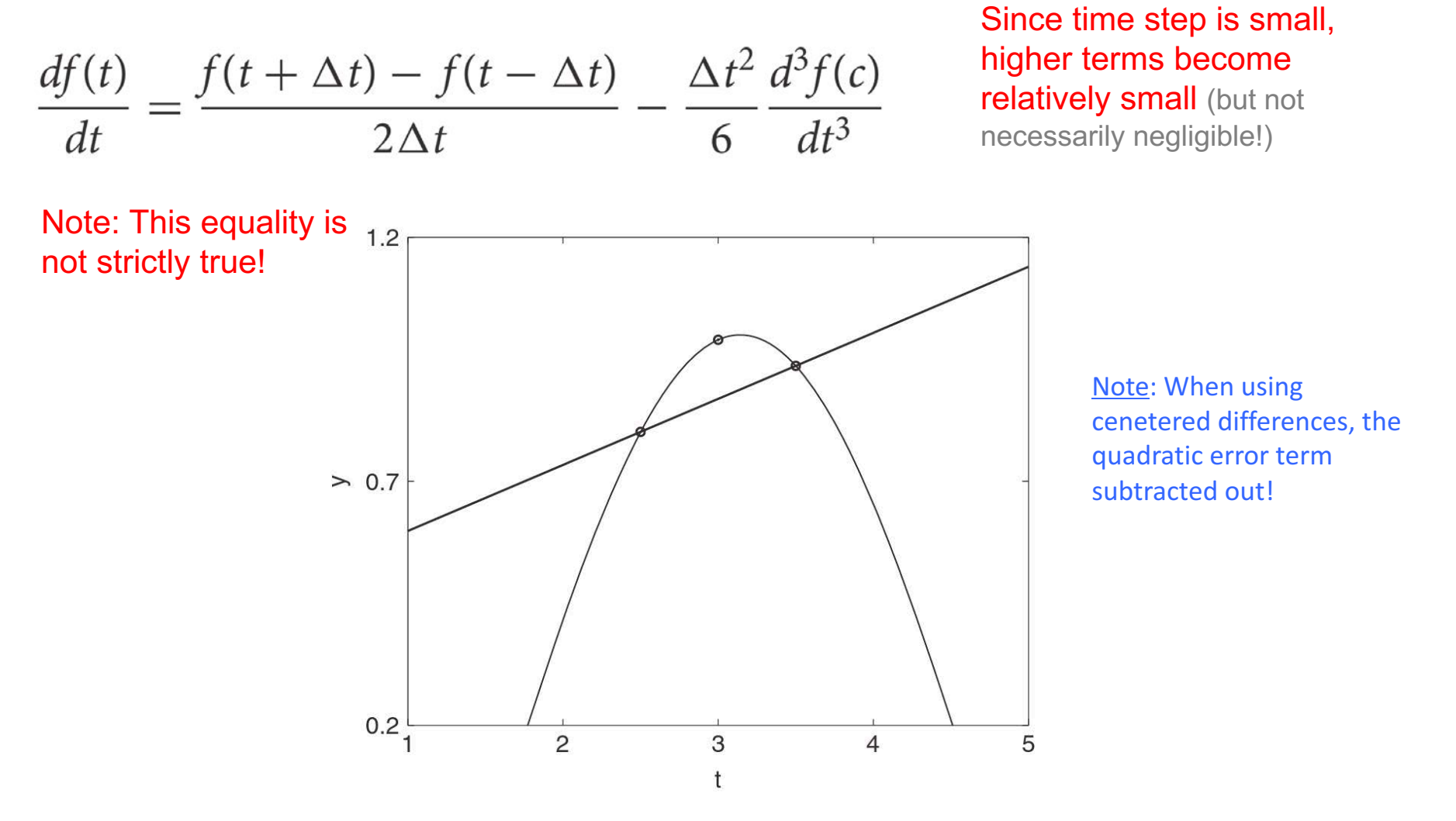

Figure 4.1: Graphical representation of the second-order accurate method for calculating the derivative with finite differences. The slope is simply rise over run where the nearest neighbors are used to determine both quantities. The specific function considered is  $y = -\cos(t)$  with the derivative being calculated at  $t = 3$ with  $\Delta t = 0.5$ .

#### EXdiff1.m

#### Review: Numerical differentiation

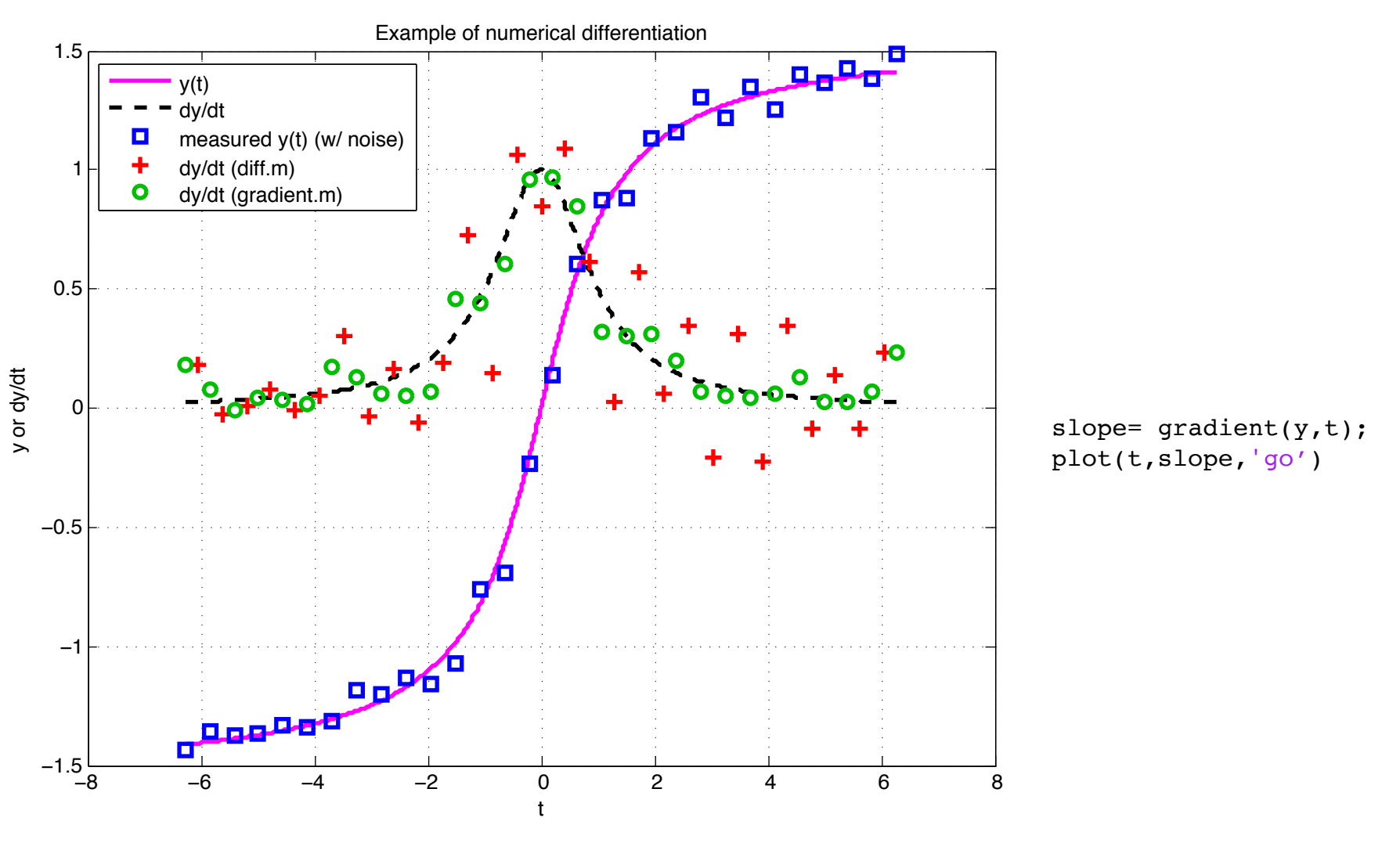

 $\Rightarrow$  Improvement when using 'centered differences' (via gradient.m)

 $\Rightarrow$  Be careful! Decreasing step size can ultimately lead to increased error

('rounding error'; see text)

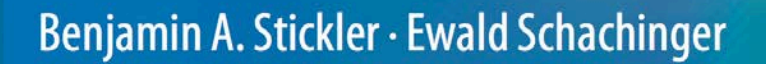

# **Basic Concepts<br>in Computational<br>Physics**

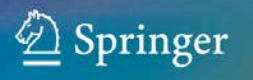

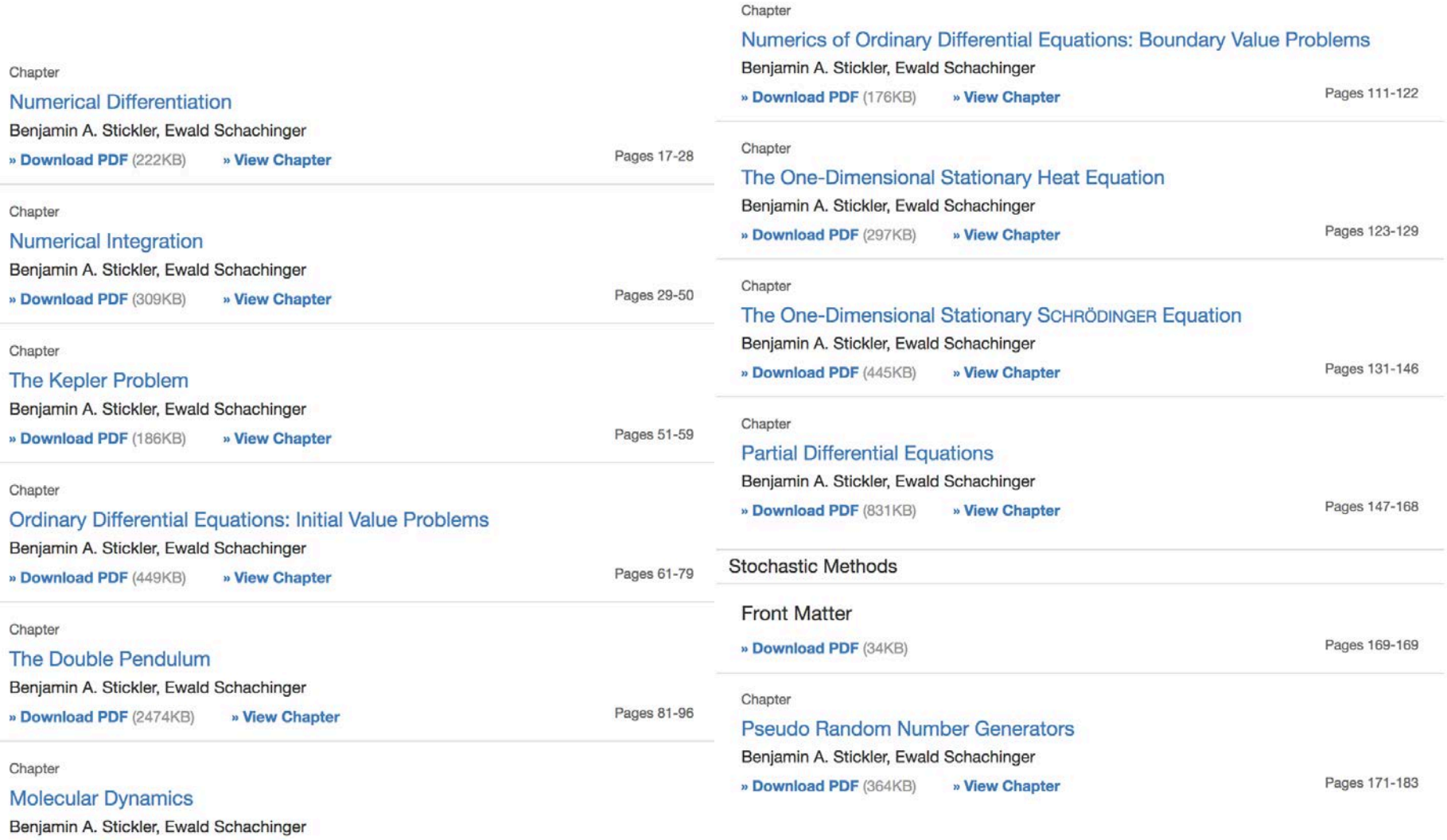

Pages 97-109

» Download PDF (316KB)

» View Chapter

#### **Numerical integration**

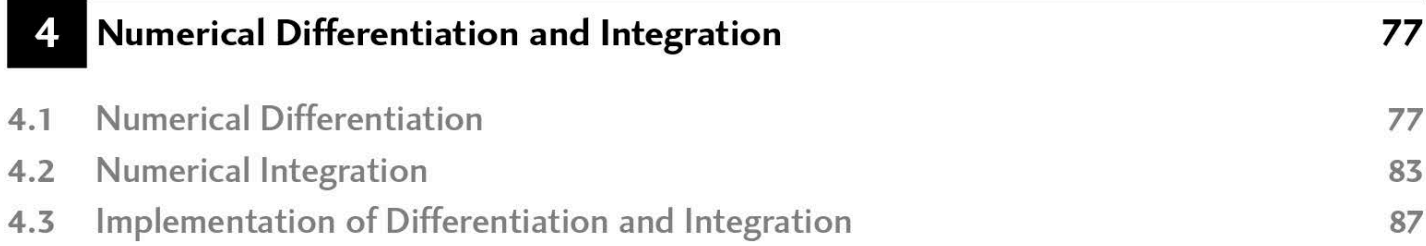

Numerical integration simply calculates the area under a given curve. The basic ideas for performing such an operation come from the definition of integration

$$
\int_{a}^{b} f(x)dx = \lim_{h \to 0} \sum_{j=0}^{N} f(x_{j})h
$$
\n(4.2.1)

where  $b - a = Nh$ . Thus the area under the curve, from the calculus standpoint, is thought of as a limiting process of summing up an ever-increasing number of rectangles. This process is known as numerical quadrature.

Key idea(s)

$$
\int_{a}^{b} f(x)dx = \lim_{h \to 0} \sum_{j=0}^{N} f(x_j)h
$$
\n(4.2.1)

- $\triangleright$  Distinction between 'continuous' vs 'discrete' (or somewhat similarly, 'analog' versus 'digital')
- $\triangleright$  Computationally, we cannot truly achieve such a limit and more realistically have:

$$
\int_{a}^{b} f(x)dx \approx \sum_{j=0}^{N} f(x_j)h
$$

*for* very small  $h$  (or, large N spanning over The range  $x=[a,b]$ 

 $\triangleright$  Brute force, chopping up into very small segments can improve our approximation. Conversely, 'higher order' methods can further help.

#### Our approach:

- i. Motivate a real world problem (related to hearing and neurophysiology)
- ii. Review the notion of Riemann sums
- iii. Look at example of computational framework

Biomechanically, the function of the ear is to act as a transducer

 $\rightarrow$  That is, convert mechanical signals (i.e., sound pressure) to electrical ones (i.e., action potentials going in towards brainstem) 

9.Greene

## **Tuning**

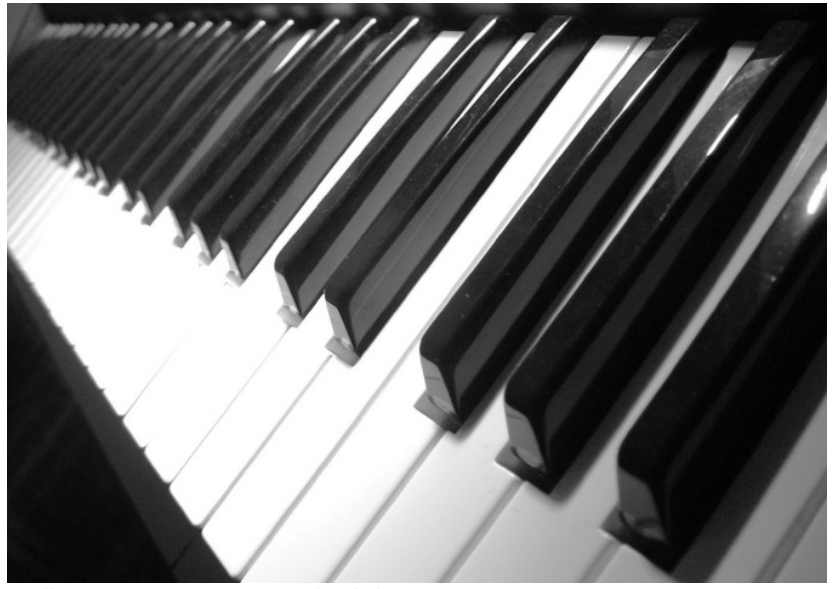

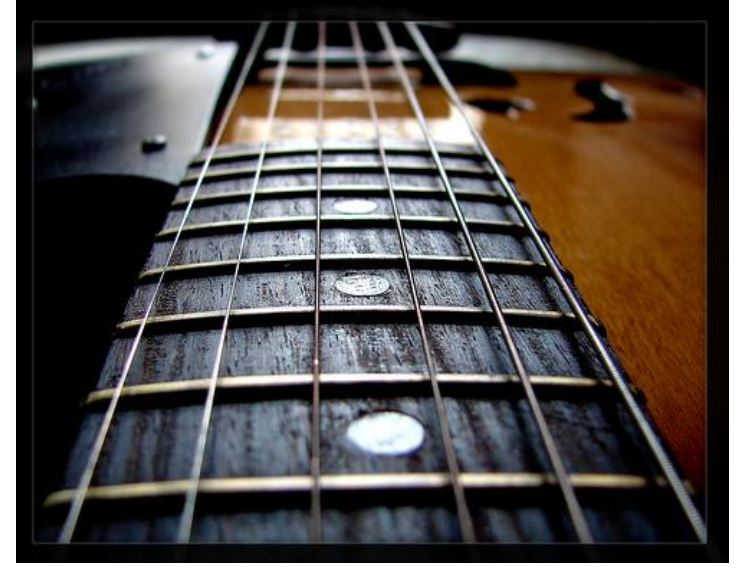

#### $→$  **Ear is both** *sensitive* & *selective*

[e.g., think of a spectrum analyzer or an equalizer on your music device]

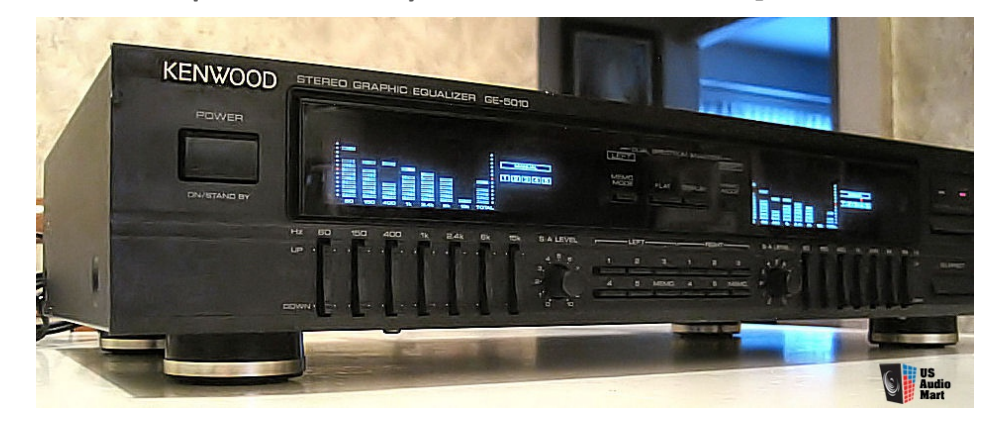

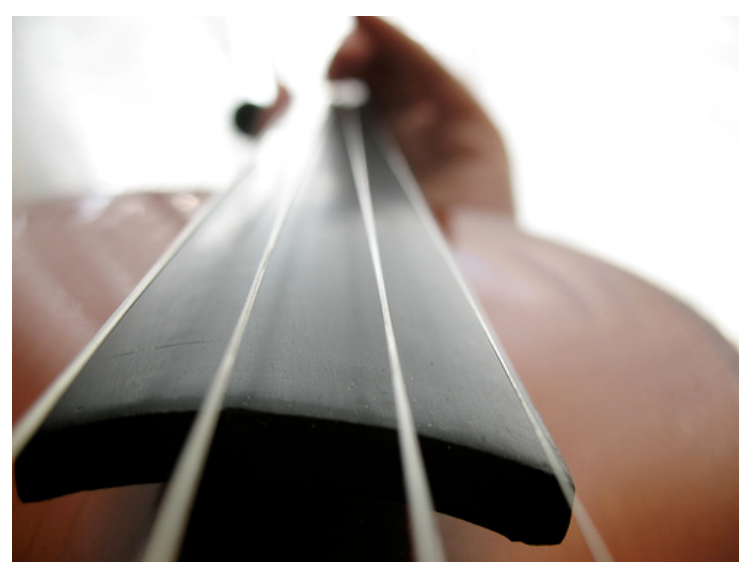

#### **Ear is a Fourier analyzer (Tonotopicity)**

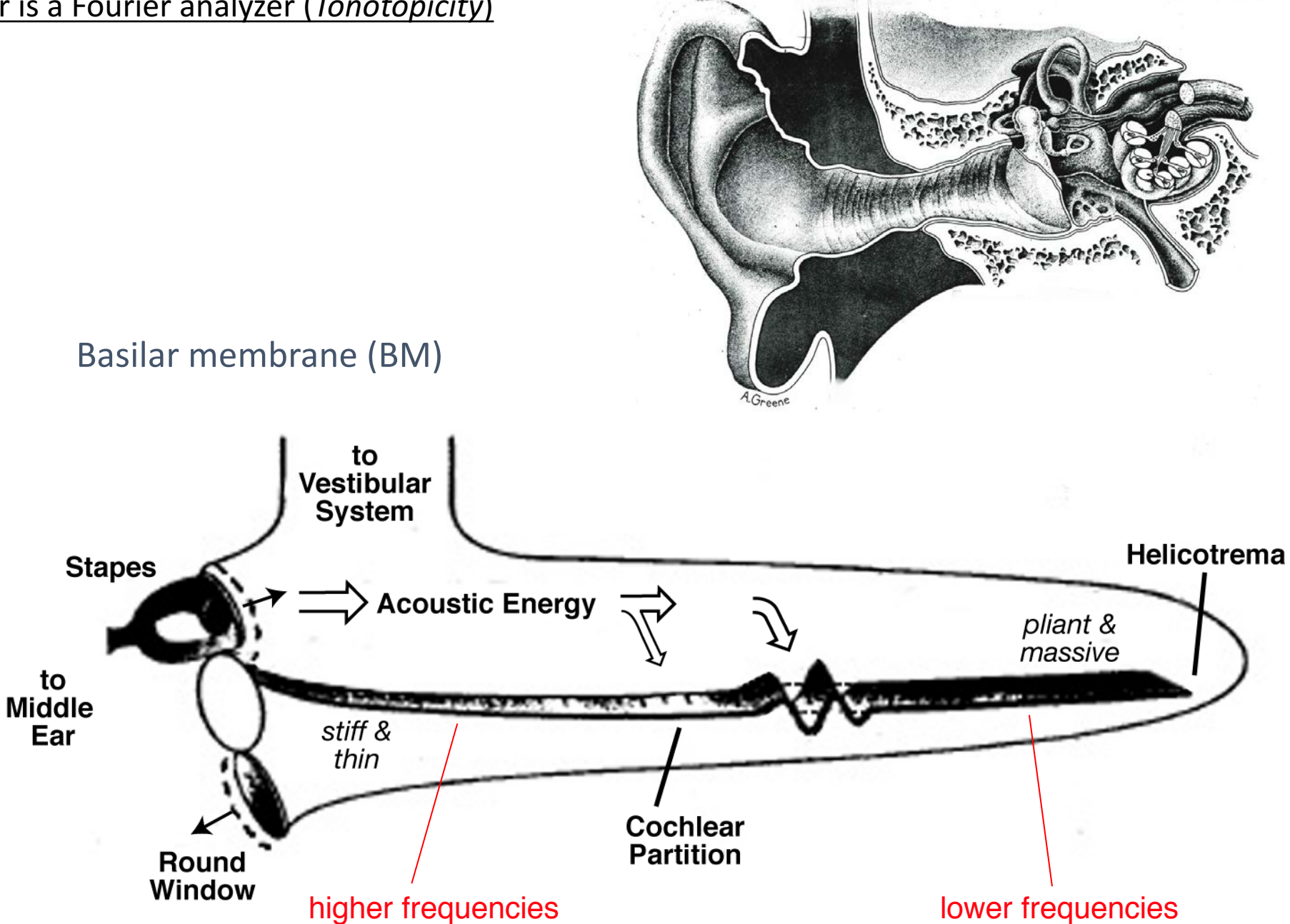

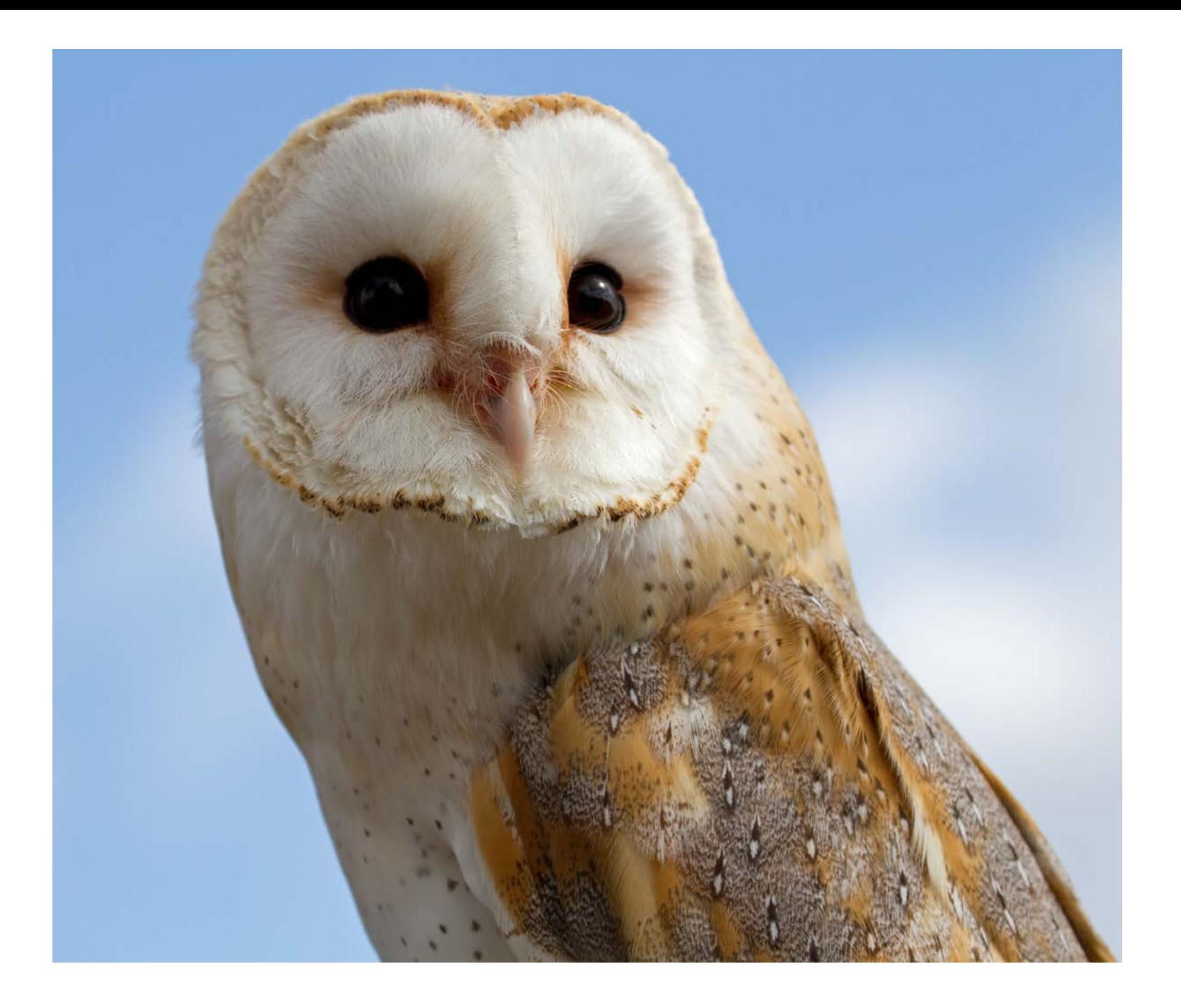

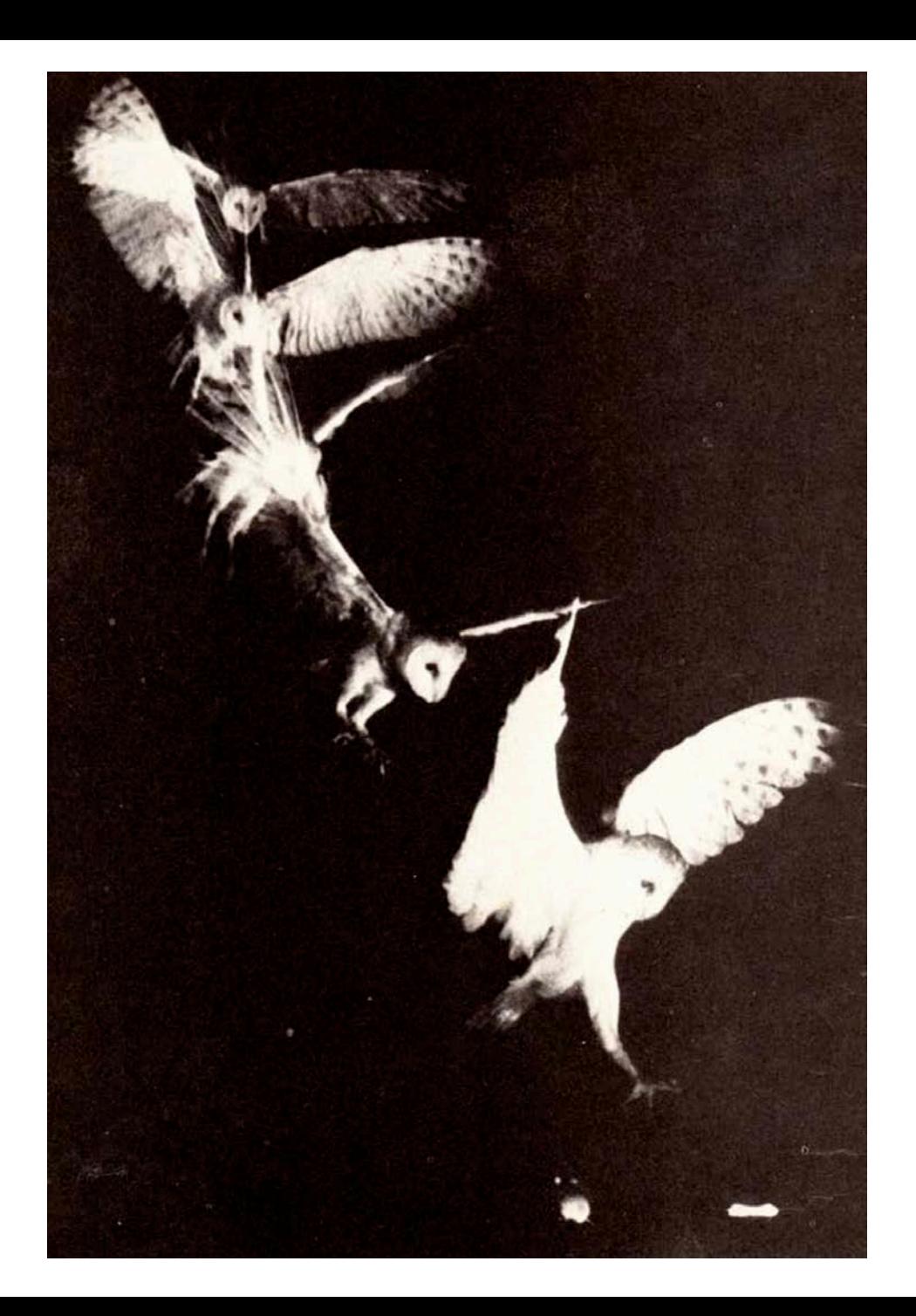

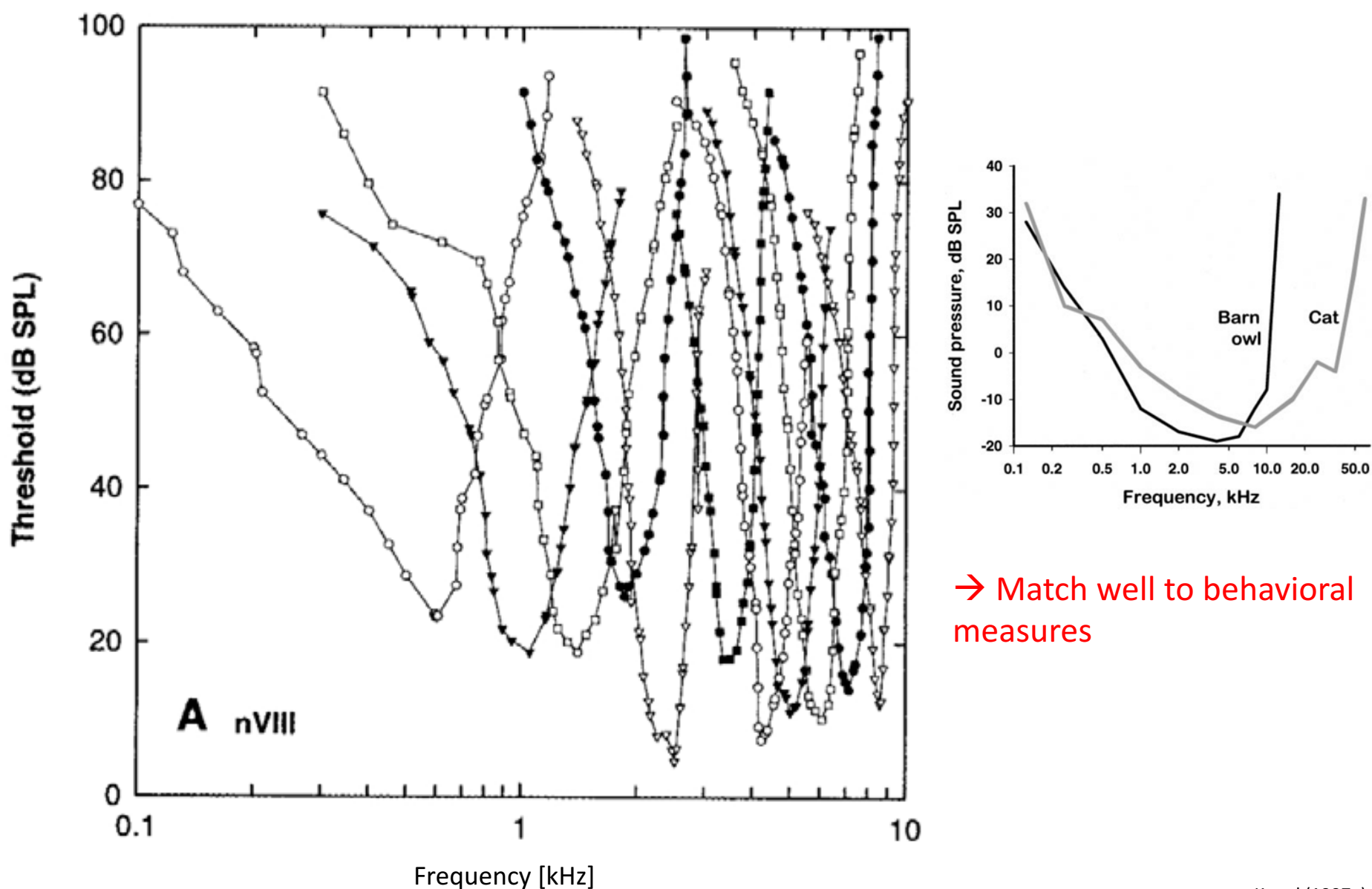

#### Auditory nerve fiber (single unit) threshold tuning curves

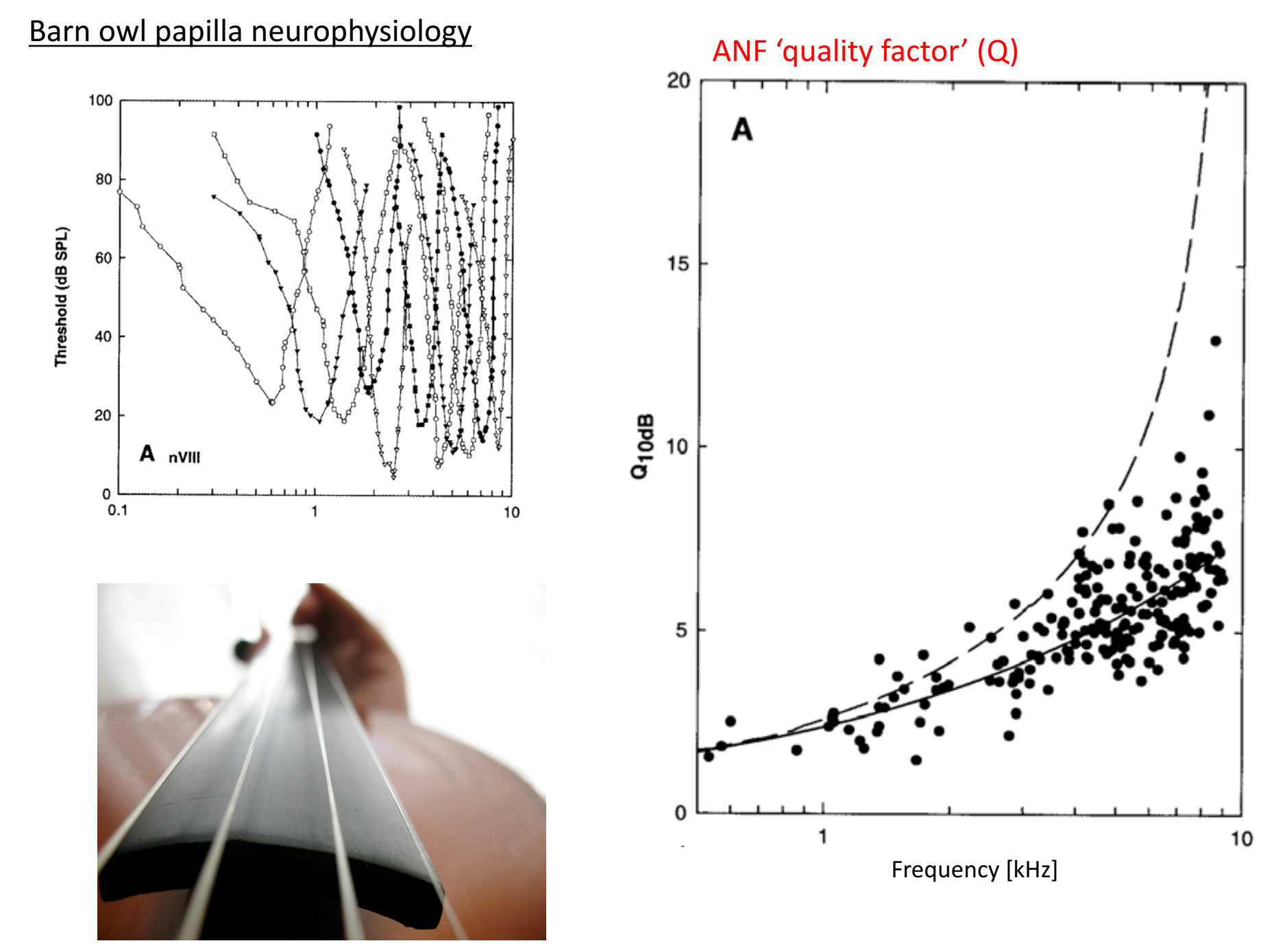

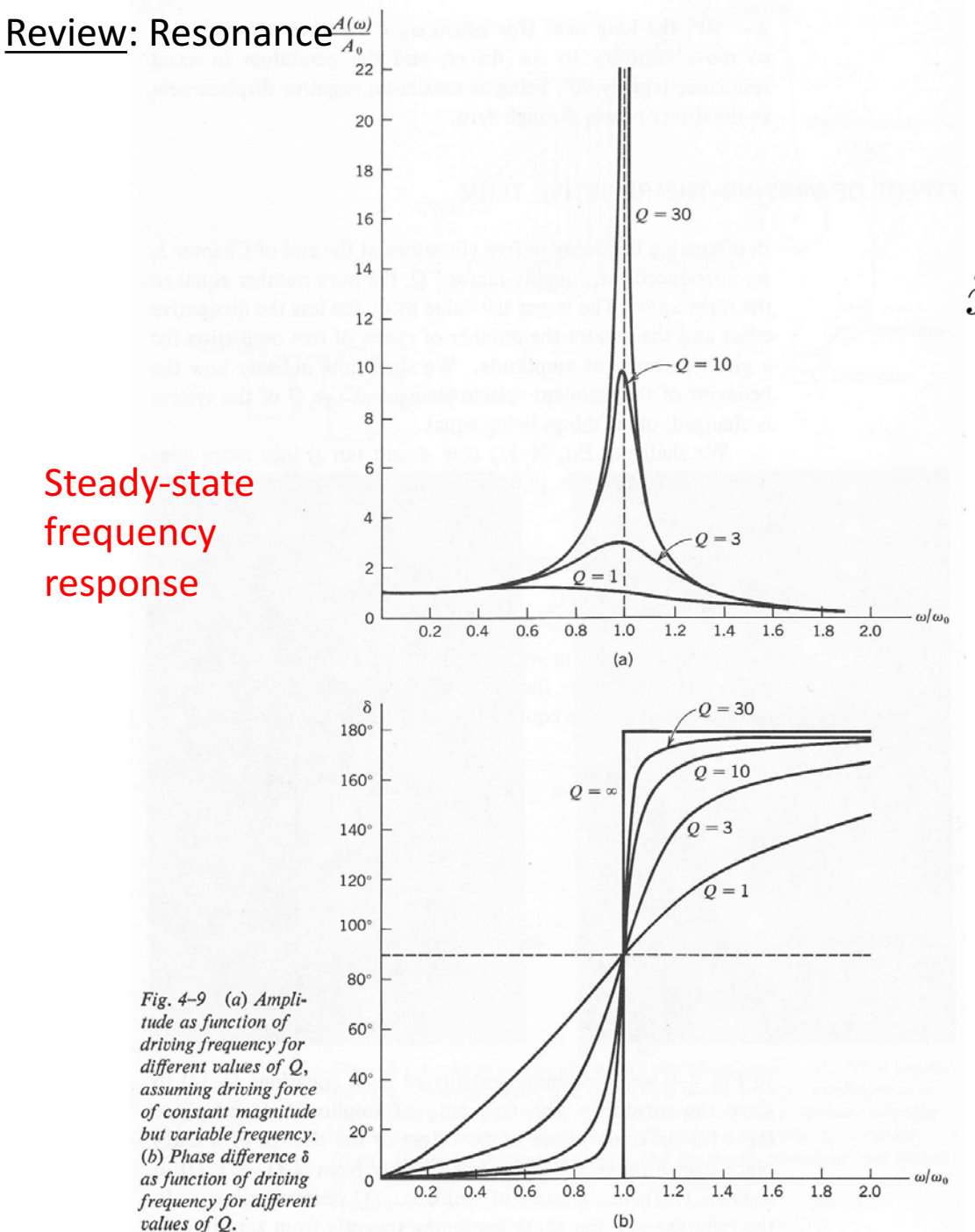

Consider the sinusoidally "driven" case:

$$
\ddot{x} + \gamma \dot{x} + \omega_o^2 x = \frac{F_o}{m} e^{i\omega t}
$$

 $Q = \omega_o / \gamma$  2 is the contactor  $Q$  is the contactor  $Q$ 

- The "system" stores energy, and more of it when driven near the natural frequency
- **Example 1** Less damping (i.e., higher  $Q$ ) means more energy stored

## Motivation: Numerical integration

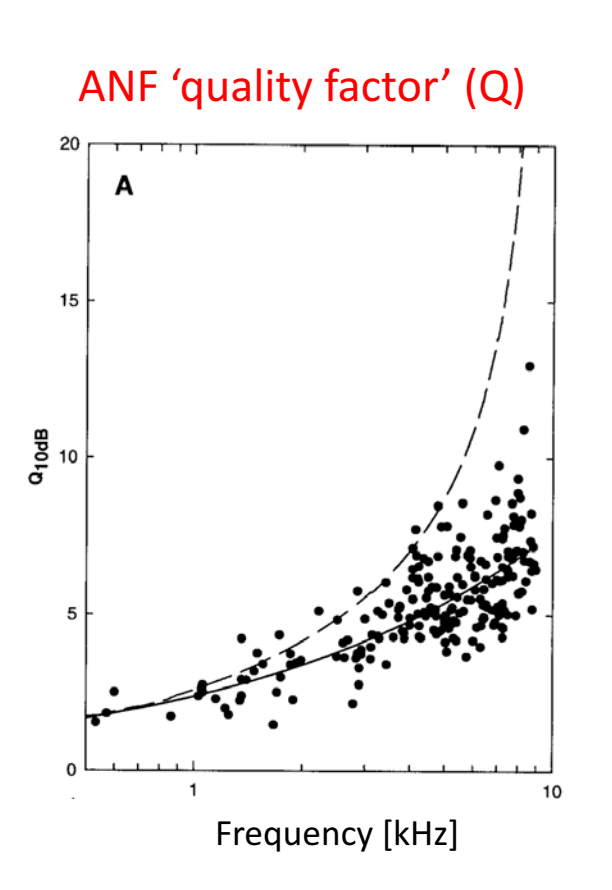

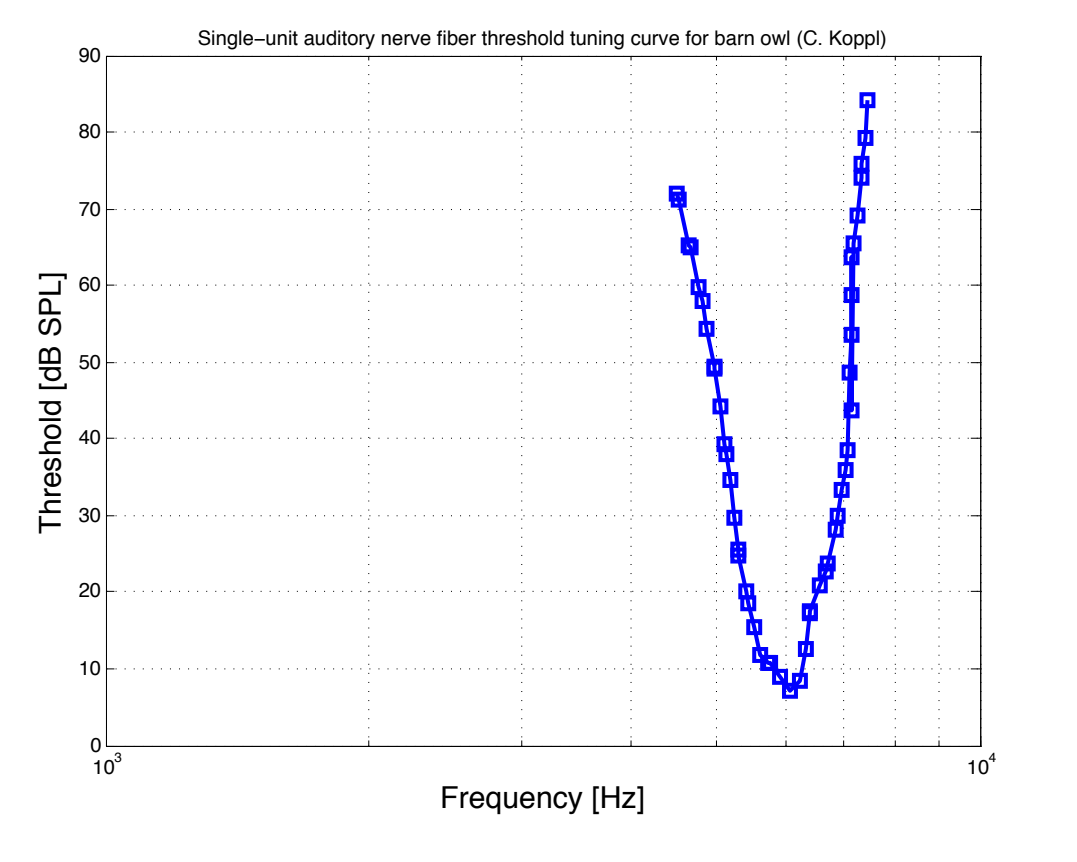

Question: How do we determine a Q-value from an individual tuning curves?

 $\rightarrow$  Numerical integration!

For additional background, examine the notion of a 'critical band' pioneered by Harvey Fletcher (http://en.wikipedia.org/wiki/Critical\_band)

#### Background: Riemann sums and the time interval between velocity measurements changes the accuracy of the accuracy of

ex. distance covered by a moving car In this section we see how to estimate the distance when the velocity is not a constant. through the data points. (See Figure 5. I .) The area of the first dark rectangle is 20 . 2 : :10, the lower

- $\triangleright$  At constant velocity, then distance = velocity x time  $\triangleright$  At constant velocity, then distance = velocity x time  $\sim$   $\sim$   $\sim$  the constant velocity, then arstance well-triggly a the  $\sim$
- $\triangleright$  But if velocity is changing with time..... sum of the areas of the dark and light rectangles. Therefore, the area of the light rectangles aione  $\epsilon$  but if velocity is changing

#### A care is moving with increasing velocity is measured seconds the velocity of  $\mathbf S$  shows the velocity is measured Table 5.1 Velocity tyvo seconds tyvo seconds tyvo seconds tyvo seconds tyvo seconds tyvo seconds tyvo seconds every 2 seconds estimate for the next two seconds. The upper estimate for the upper estimate for the total distance is represented by the total distance is represented by the total distance is represented by the total distance is represen

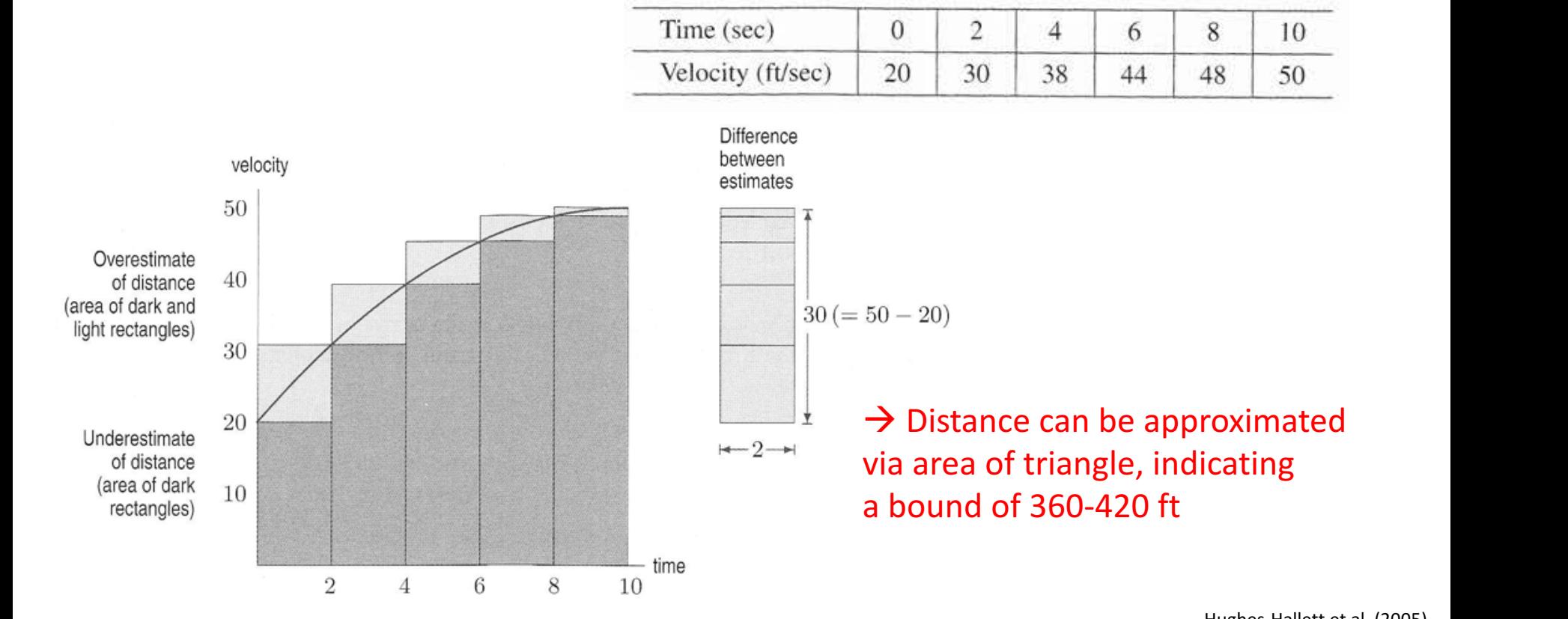

# Background: Riemann sums<br>
<u>Background</u>: Riemann sums

ex. distance covered by a moving car

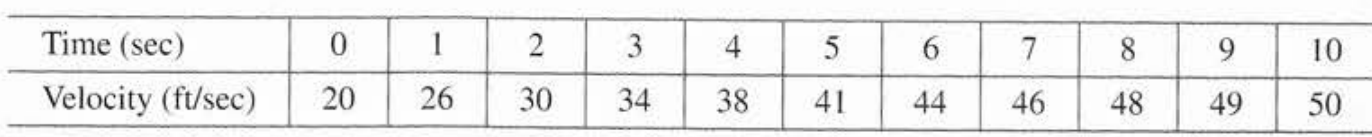

 $\mathbf{v}$  a movi

## Suppose velocity is measured every 1 seconds

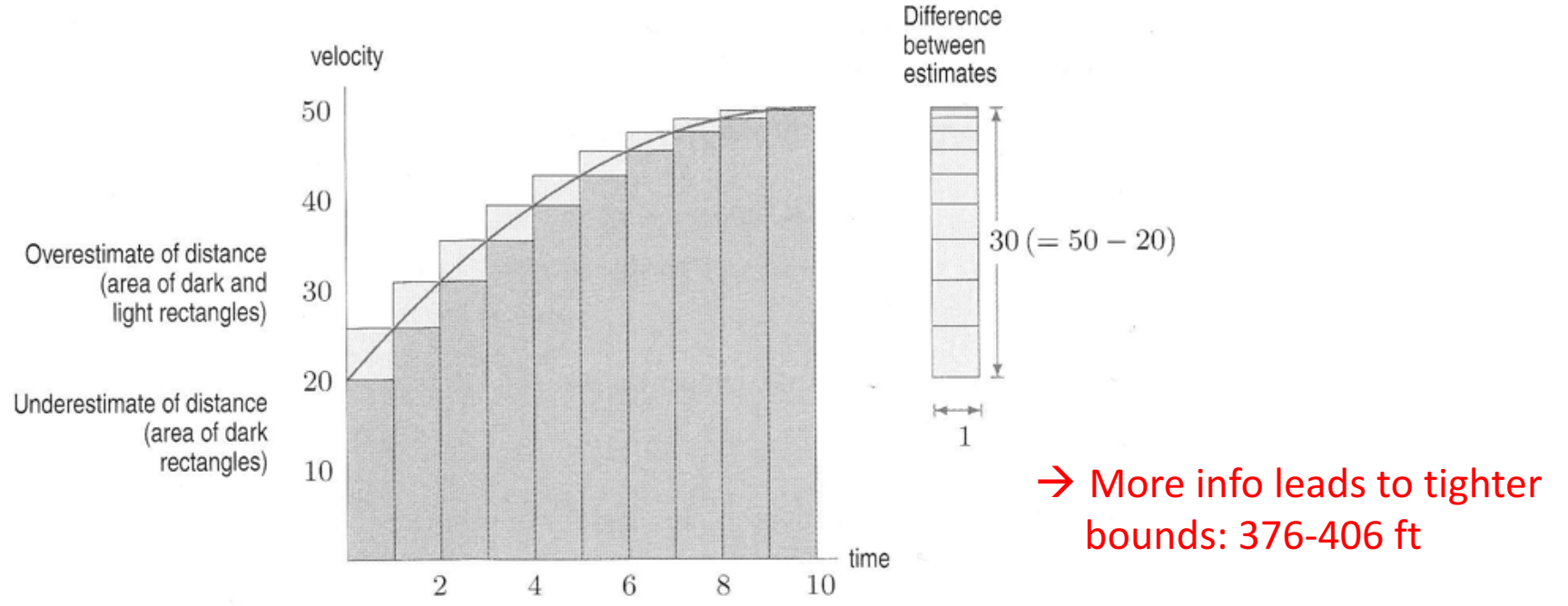

#### eled fit the curve more controlled fit the curve more controlled fit the curve more controlled for subdivision of subdivisions of subdivisions of subdivisions of subdivisions of subdivisions of subdivisions of subdivisions increases, we see that the distance traveled is given by the area between the area between the velocity curve a

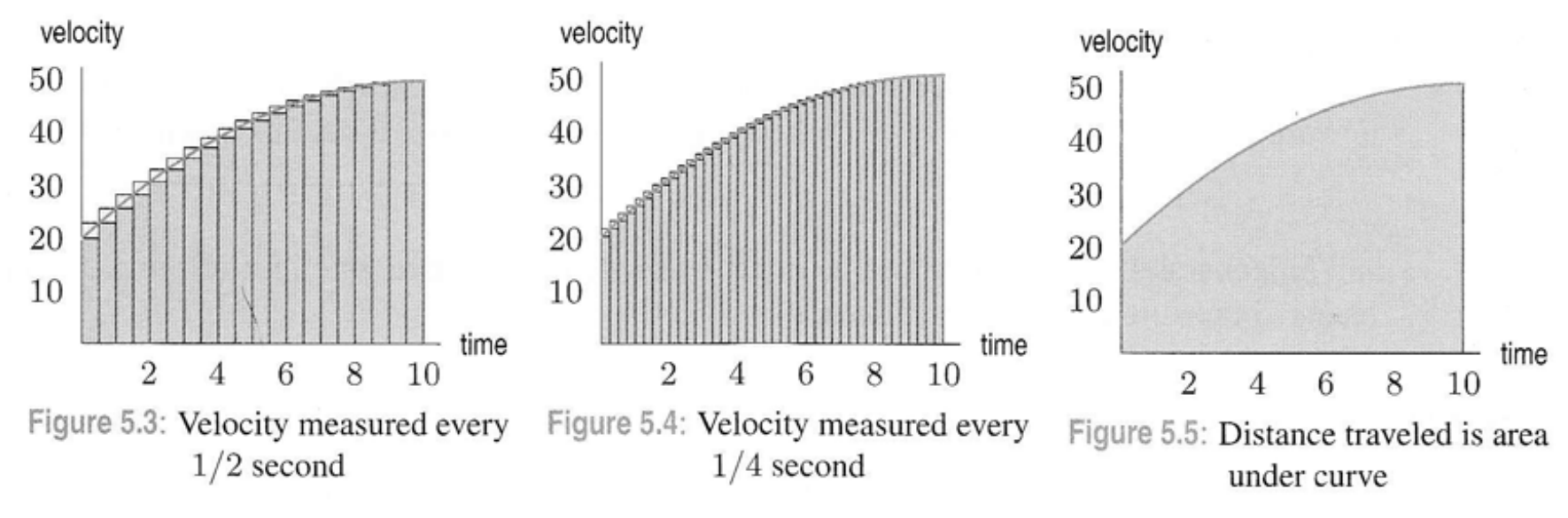

#### $\rightarrow$  More info leads to tighter bounds

## $W$  time f in seconds, the velocity of a bicycle, in feet per second, is given by u(t) :  $51.51\pm1.1$ Mote: Velocity could be negative as well!

#### Background: Riemann sums section, we construct these sums for any function /, whether or not it represents a velocity.

over interval  $[a,b]$ mann sums  $\frac{Assumption: f(t)}{is continuously differentiable}$ 

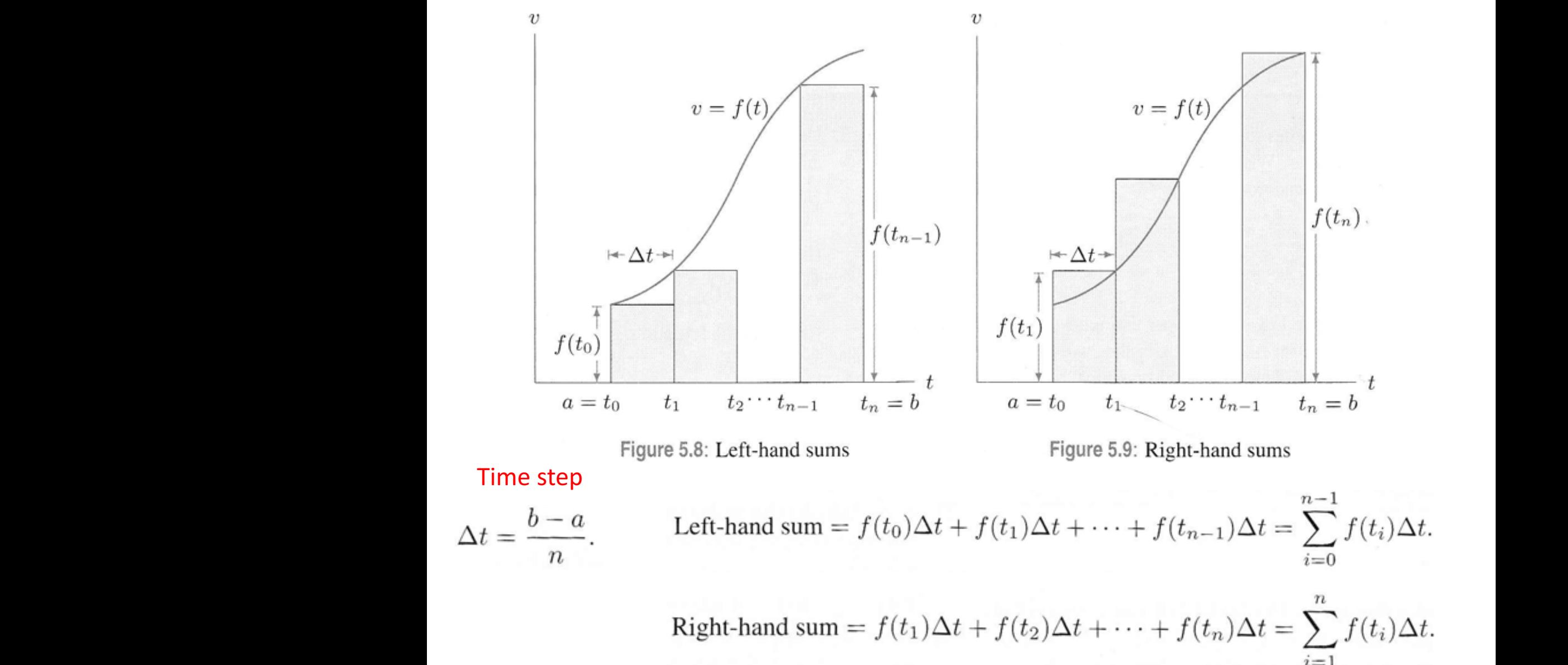

somewhere between the two estimates. Thus, the accuracy of our estimate depends on how close

Hughes-Hallett et al. (2005) these two sums are two sums are two sums are two sums are two sums are two sums are two sums are two sums are <br>In the second throughout the contract or decreasing throughout the contract or decreasing throughout the contra Hughes-Hallett et al. (2005) The extending use to a determine the form  $\mu$  ftinds the form J ftin (2005) at the sign tells use of the signal sign tells use of the sign tells use of the signal sign tells use of the sign tells use of the signal sign te

 $i=1$ 

#### Background: Riemann sums

Suppose f is continuous for  $a \le t \le b$ . The **definite integral** of f from a to b, written

is the limit of the left-hand or right-hand sums with n subdivisions of  $a \le t \le b$  as n gets arbitrarily large. In other words,

 $\int_a f(t) dt,$ 

$$
\int_{a}^{b} f(t) dt = \lim_{n \to \infty} (\text{Left-hand sum}) = \lim_{n \to \infty} \left( \sum_{i=0}^{n-1} f(t_i) \Delta t \right)
$$

and

$$
\int_{a}^{b} f(t) dt = \lim_{n \to \infty} (\text{Right-hand sum}) = \lim_{n \to \infty} \left( \sum_{i=1}^{n} f(t_i) \Delta t \right)
$$

Each of these sums is called a *Riemann sum*,  $f$  is called the *integrand*, and  $a$  and  $b$  are called the limits of integration.

The " $\int$ "' notation comes from an old-fashioned "S," which stands for "sum" in the same way that  $\sum$  does. The "dt" in the integral comes from the factor  $\Delta t$ . Notice that the limits on the  $\sum$ symbol are 0 and  $n-1$  for the left-hand sum, and 1 and n for the right-hand sum, whereas the limits on the  $\int$  sign are a and b.

# Background: Riemann sums and right rules why the left and right rules are so in the left and right rules are so in

# partly above and partly below the graph, so the errors tend to balance out. (See Figure 7.4(b). The errors tend to balance  $\alpha$

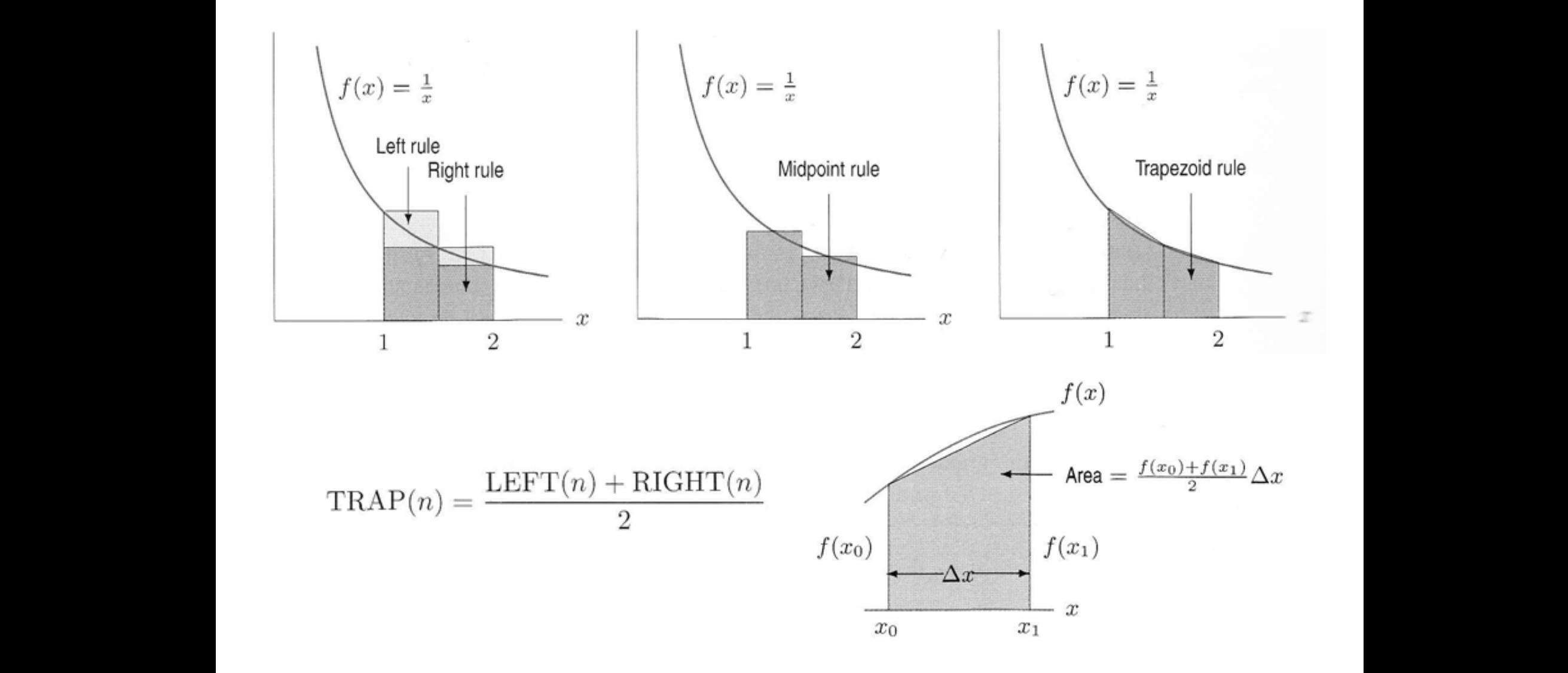

### Background: Errors in riemann sums

#### Another example

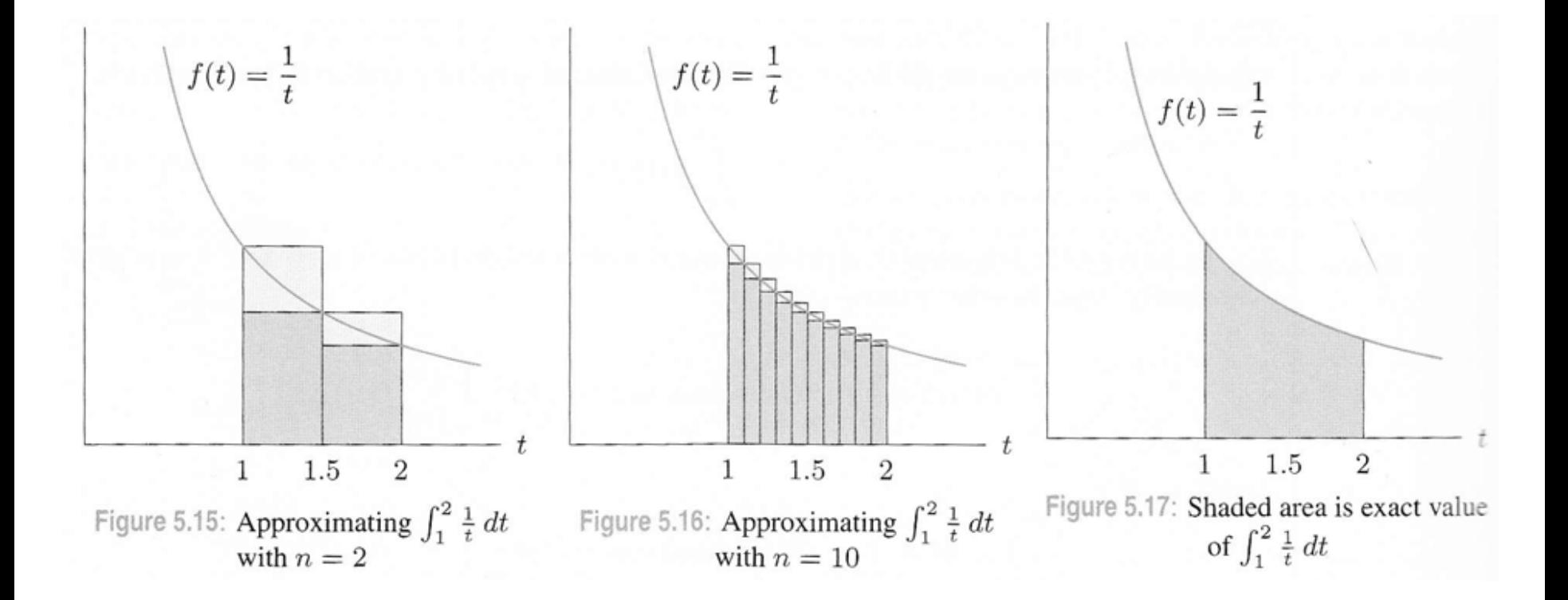

 $\rightarrow$  Note that decreasing  $\Delta t$  appears to decrease the overall 'error'

#### Background: Errors in riemann sums Background: Frrors in riemann sums  $s_{\rm c}$  /  $r_{\rm c}$  /  $r_{\rm c}$  or ialls. A steep curve makes the triangular regions missed by the left by the left by the left by the left by the left by the left by the left by the left by the left by the left by the lef  $\mathbf{C}$

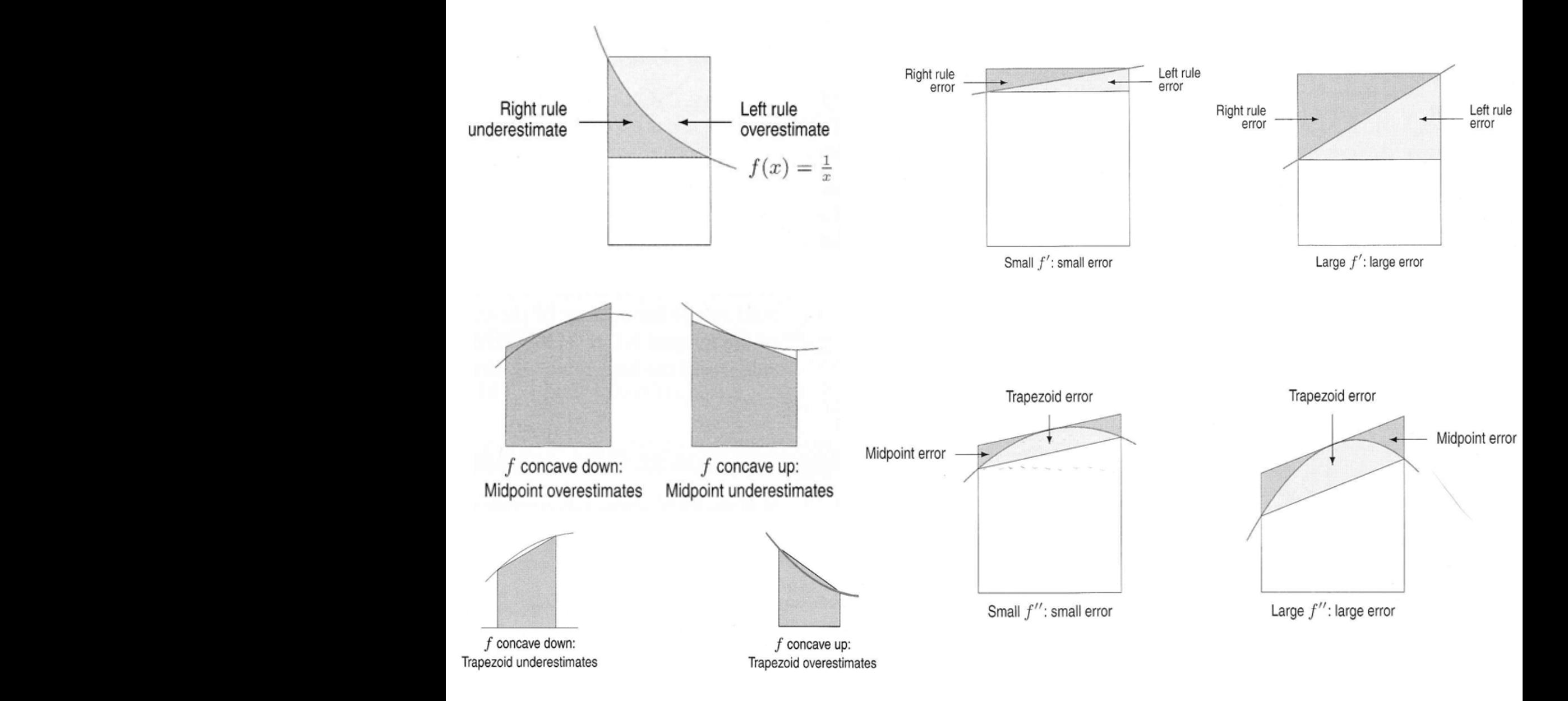

#### Can we get errors to cancel one another out? <u>can we get errors to cancel one another out:</u> Can we get errors to cancel one another out?  $\frac{1}{2}$  ther out? '-.s,1flrc{91= -?t9j--\_-\_ 1,\*\_\_ -

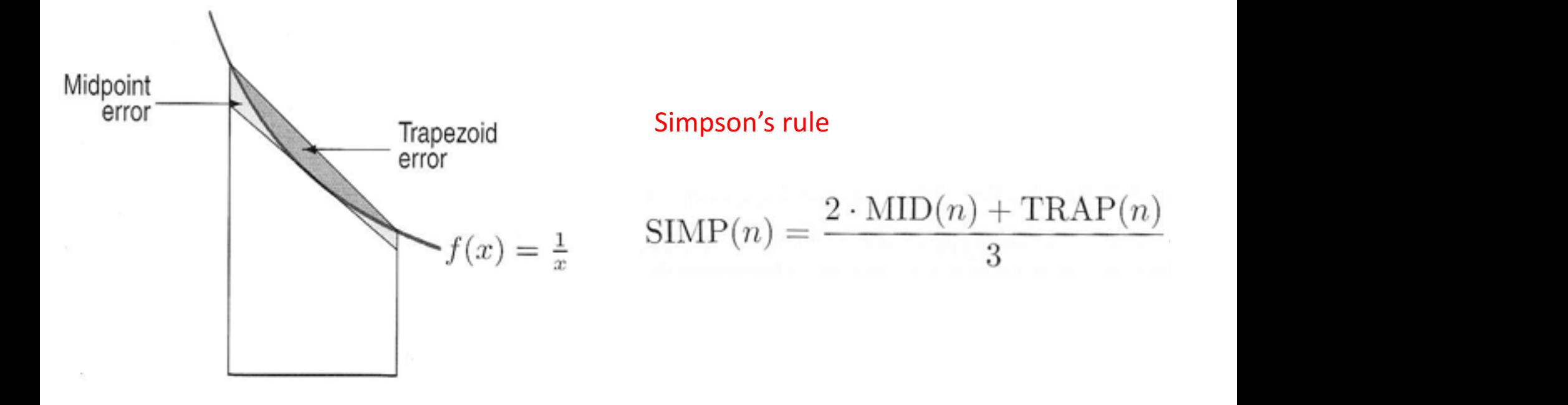

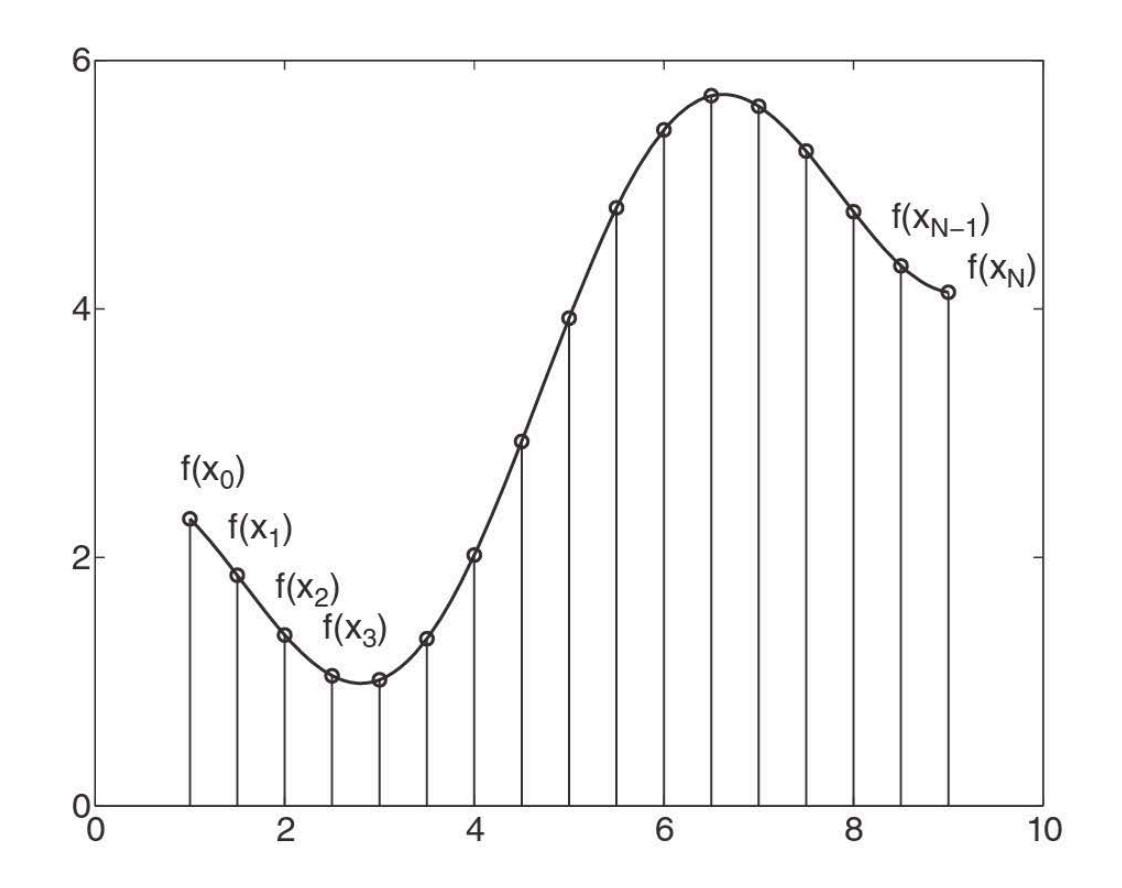

Figure 4.3: Graphical representation of the integration process. The integration interval is broken up into a finite set of points. A quadrature rule then determines how to sum up the area of a finite number of rectangles.

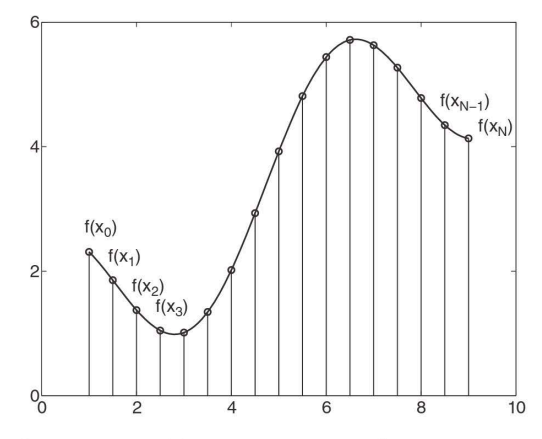

Figure 4.3: Graphical representation of the integration process. The integration interval is broken up into a finite set of points. A quadrature rule then determines how to sum up the area of a finite number of rectangles.

Trapezoid rule 
$$
\int_{x_0}^{x_1} f(x)dx = \frac{h}{2}(f_0 + f_1) - \frac{h^3}{12}f''(c)
$$
(4.2.6a)  
\nSimpson's rule 
$$
\int_{x_0}^{x_2} f(x)dx = \frac{h}{3}(f_0 + 4f_1 + f_2) - \frac{h^5}{90}f'''(c)
$$
(4.2.6b)  
\nSimpson's 3/8 rule 
$$
\int_{x_0}^{x_3} f(x)dx = \frac{3h}{8}(f_0 + 3f_1 + 3f_2 + f_3) - \frac{3h^5}{80}f'''(c)
$$
(4.2.6c)  
\nBoole's rule 
$$
\int_{x_0}^{x_4} f(x)dx = \frac{2h}{45}(7f_0 + 32f_1 + 12f_2 + 32f_3 + 7f_4) - \frac{8h^7}{945}f^{(6)}(c).
$$
(4.2.6d)

#### Note that these formulae have an extra 'error' term

$$
P_n(x) = a_n x^n + a_{n-1} x^{n-1} + \dots + a_1 x + a_0 \tag{4.2.4}
$$

#### $\rightarrow$  Ultimately, we are approximating via a series of polynomials (and we decide how high we want to go!)

Kutz (2013)

#### Background: Riemann sums  $\mathbf{r}$ If a set of the second and respect to the value of the value of the value of the value of the value of the value of the value of the value of the value of the value of the value of the value of the value of the value of th

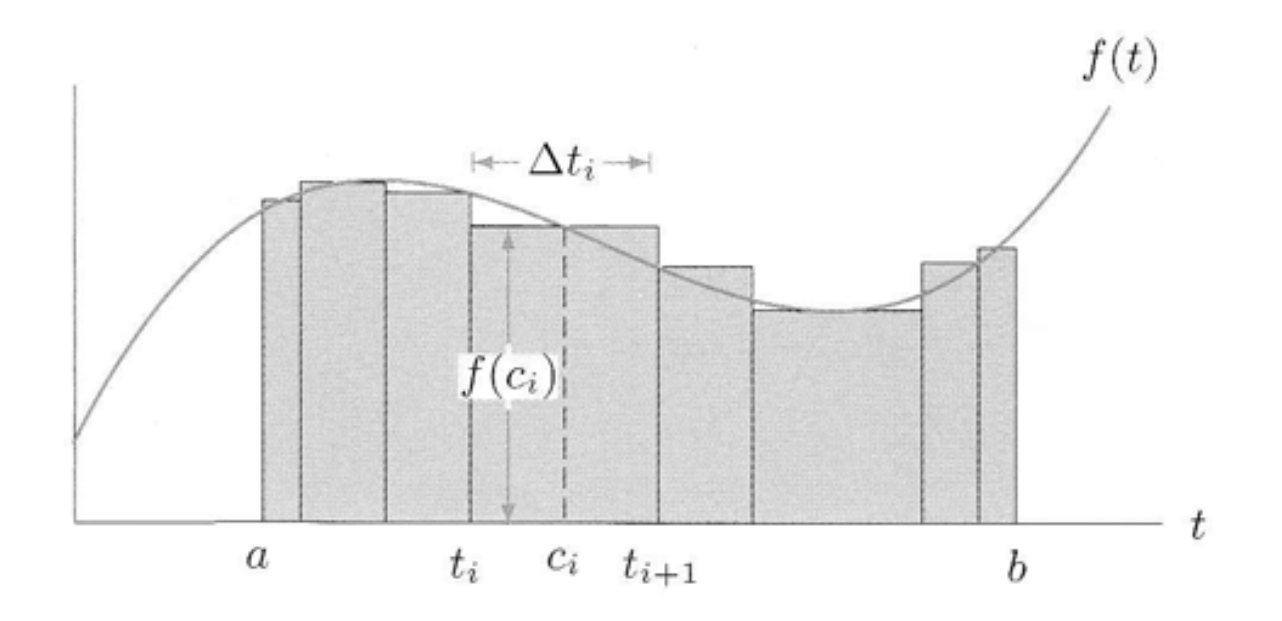

#### $\rightarrow$  Note that  $\Delta t$  need not be constant (this is helpful computationally!)

Hughes-Hallett et al. (2005)

EXintegration1.m

% Numerical integration example - original source: % http://ef.engr.utk.edu/ef230-2011-01/modules/matlab-integration/

clear; % ---------------------- % User parameters  $F = \theta(x)(sin(x));$  % function to integrate  $F = \theta(x)(exp(-x.^2/2));$  % function to integrate xL= [0 pi]; % integration limits  $N= 5$ ; % Method A - # of points for LEFT and RIGHT pts=  $[3 4 5 10 25]$ ; % Method B - # of points to consider integrating (via trapz function) dur= 1; % Method B - pause duration [s] for trapz loop % ----------------------  $%$  \*\*\*\*\*\*\*\*\*\*\*\*\*\*\* % Show the curve figure(1);  $fplot(F,[xL(1),xL(2)])$  & a quick way to plot a function  $xlabel('x'); ylabel('F(x)');$ % \*\*\*\*\*\*\*\*\*\*\*\*\*\*\* % Method A % Approximate the integral via brute force LEFT and RIGHT Riemann sums sumL= 0; sumR=0; delX= $(xL(2)-xL(1))/N$ ;  $% step-size$  $x=$  linspace(xL(1),xL(2),N+1); % add one since N is # of 'boxes' and is really N-1 for nn=1:N  $sum = sumL + F(x(nn)) * del X;$ sumR= sumR +  $F(x(nn+1)) * del X;$ end disp(['left-hand rule yields =',num2str(sumL),' (for ',num2str(N),' steps)']); disp(sprintf('right-hand rule yields =  $g'$ , sumR)); % \*\*\*\*\*\*\*\*\*\*\*\*\*\*\* % Method B % Approximate the integral via trapz for different numbers of points for np=pts figure(2); clf % clear the current figure hold on % allow stuff to be added to this plot  $x =$  linspace(xL(1),xL(2),np);  $\frac{1}{2}$  generate x values  $y = F(x)$ ; % generate y values  $a2 = \text{trapz}(x, y)$ ; % use trapz to integrate % Generate and display the trapezoids used by trapz for  $i = 1: length(x) - 1$  $px=[x(ii) x(ii+1) x(ii+1) x(ii)]$ ;  $py=[0 0 y(ii+1) y(i)]$ ; fill(px,py,ii) end  $fplot(F,[xL(1),xL(2)]); xlabel('x'); ylabel('F(x)');$ disp( $\lceil \arccos \rceil$  calculated by trapz.m for ',num2str(np),' points =',num2str(a2)]); title(['area calculated by trapz.m for ',num2str(np),' points =',num2str(a2)]); pause(dur); % wait a bit end % \*\*\*\*\*\*\*\*\*\*\*\*\*\*\* % Method C  $a1 = quad(F, xL(1), xL(2))$ ; % use quad to integrate  $msg = ['area calculated by quad.m = 'num2str(al, 10)]; disp(msg);$ 

#### What three different methods are being used? Which ones are a 'black box'?

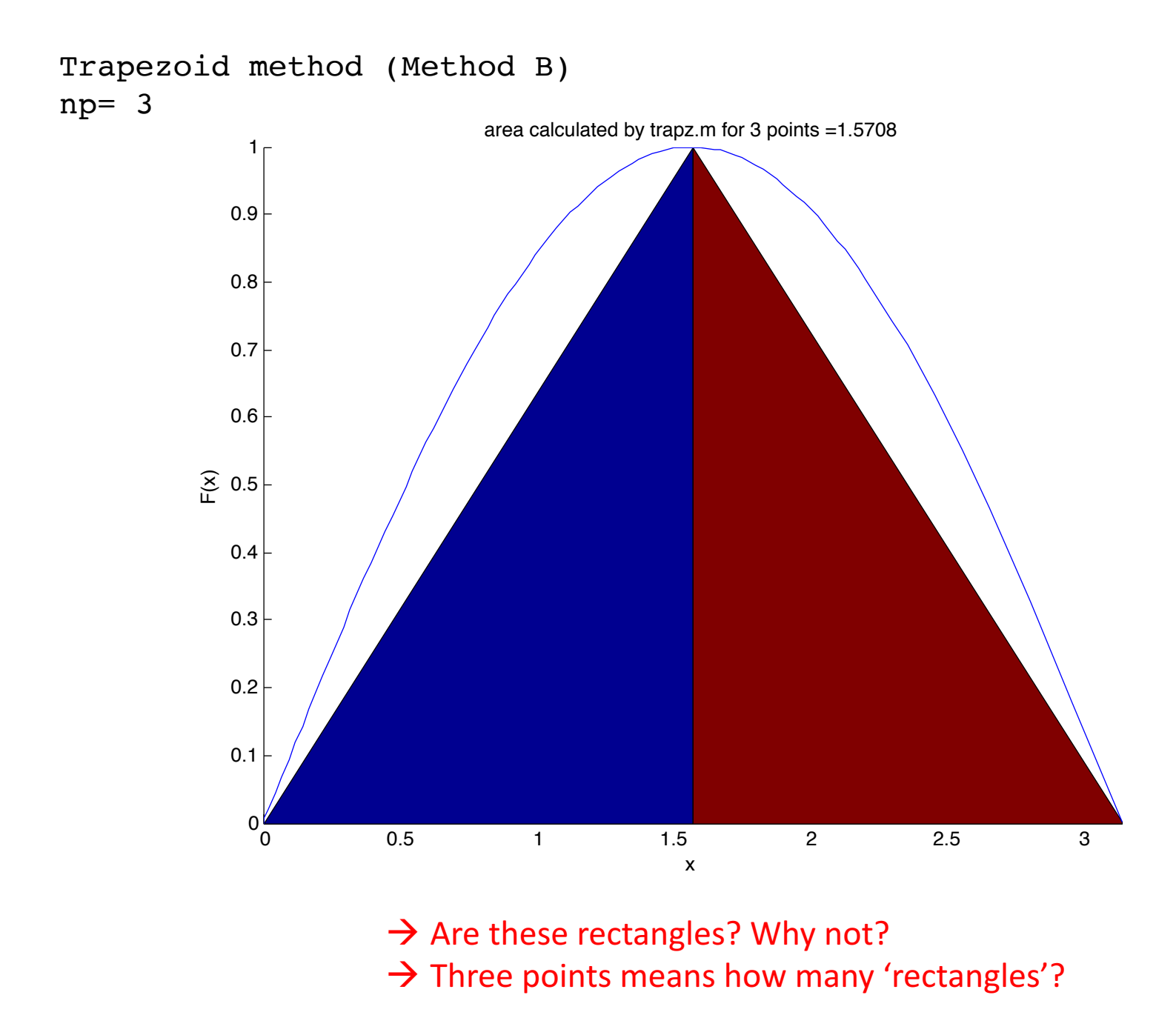

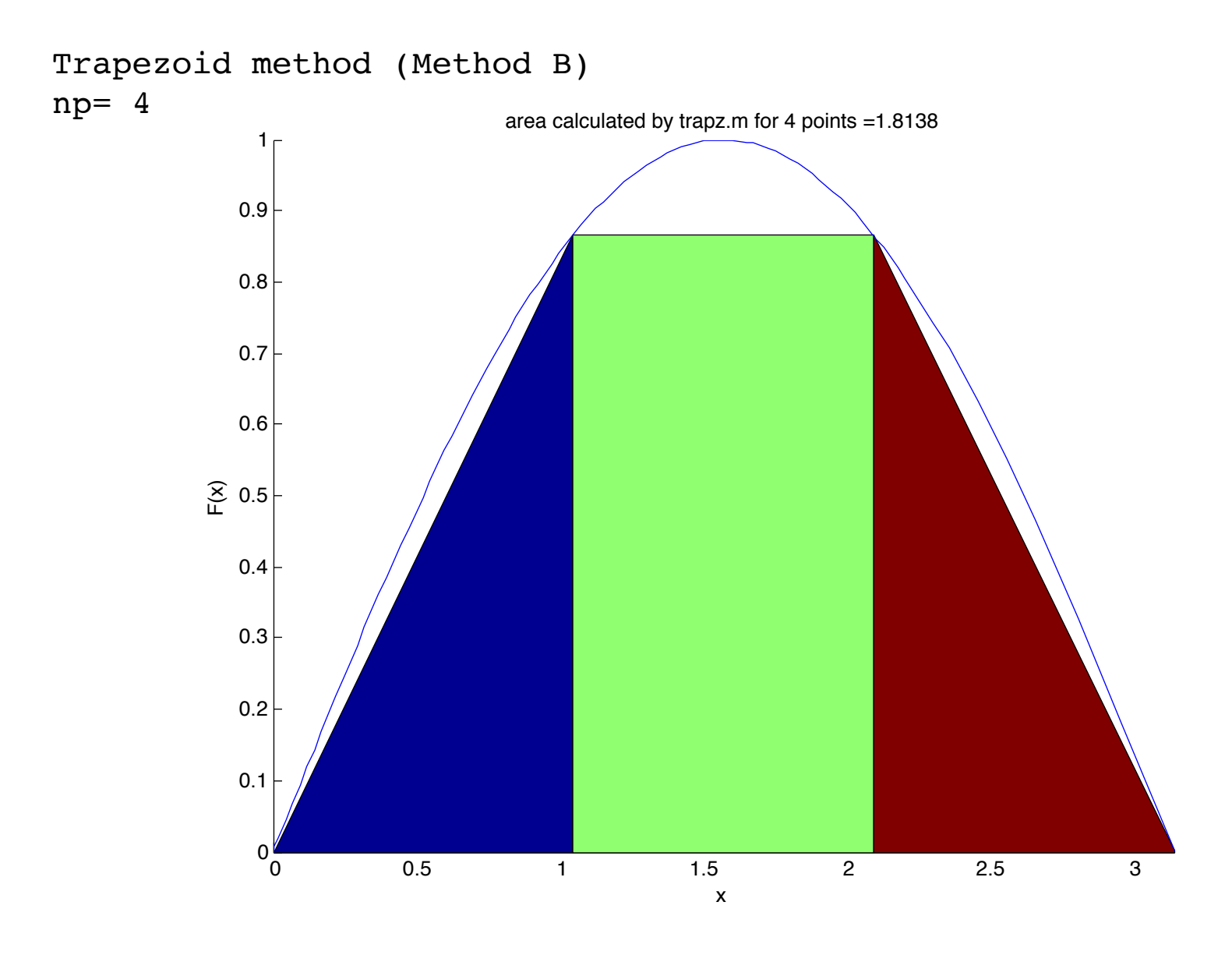

 $\rightarrow$  What is the associated 'error'?

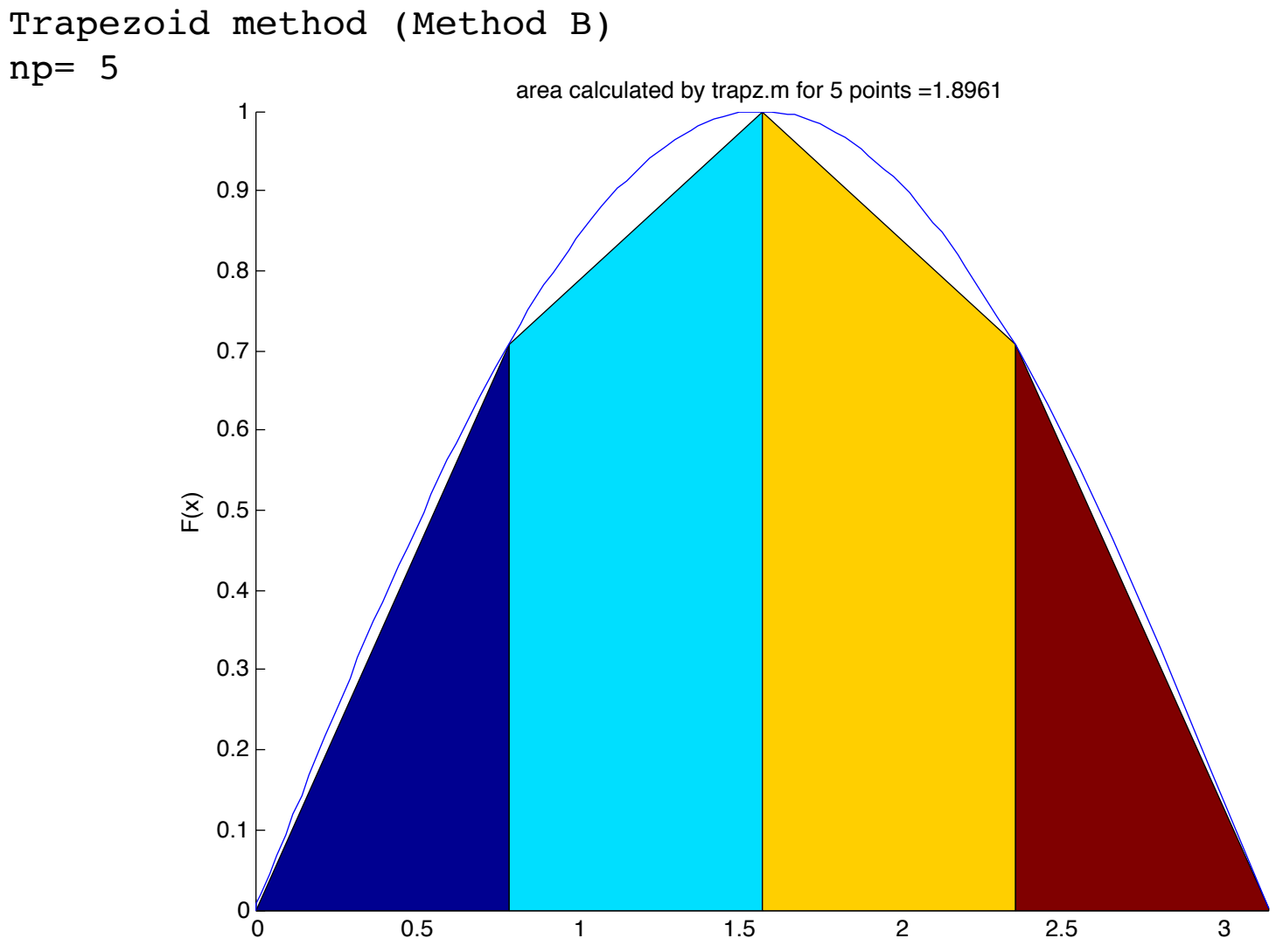

x

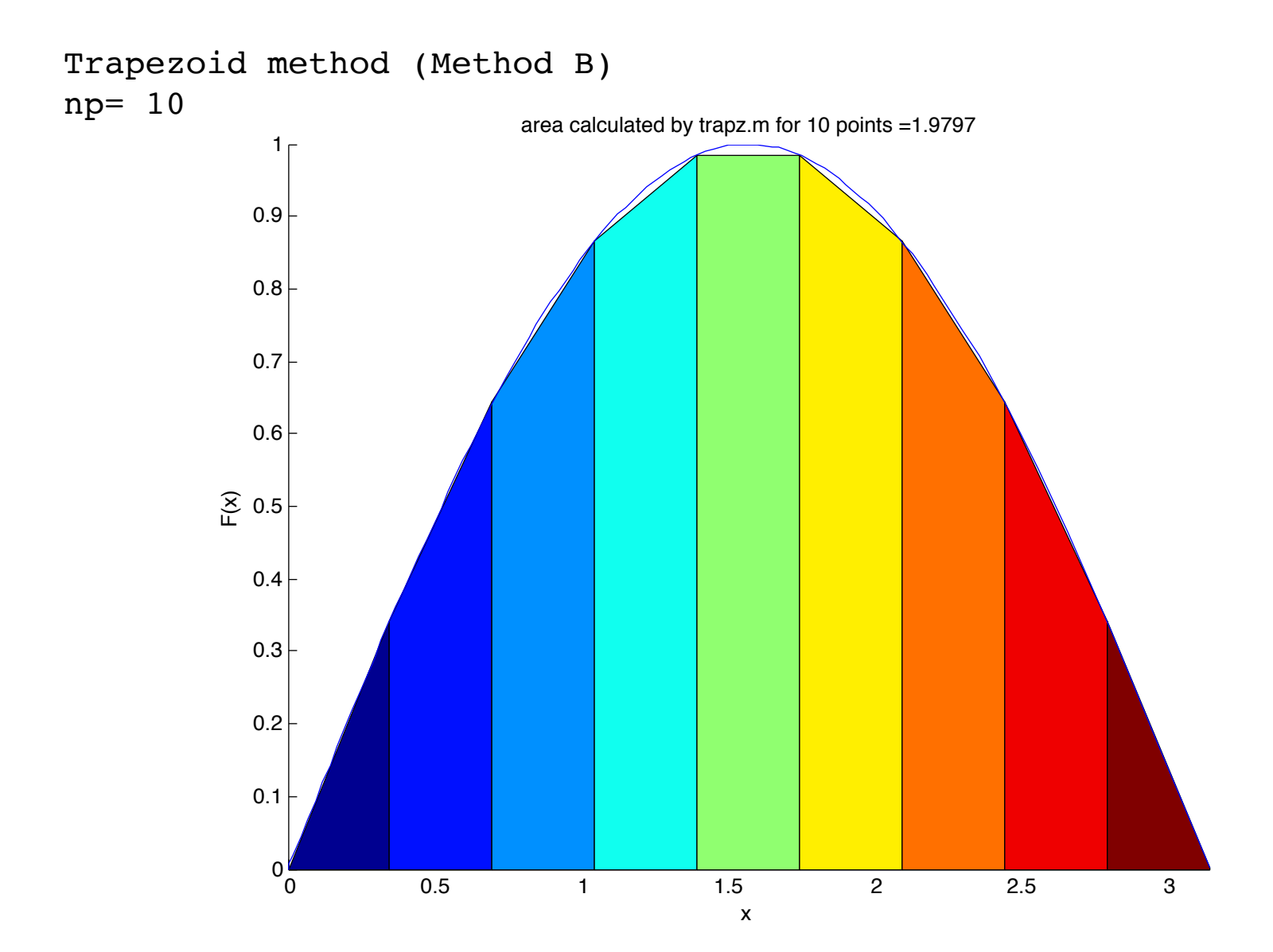

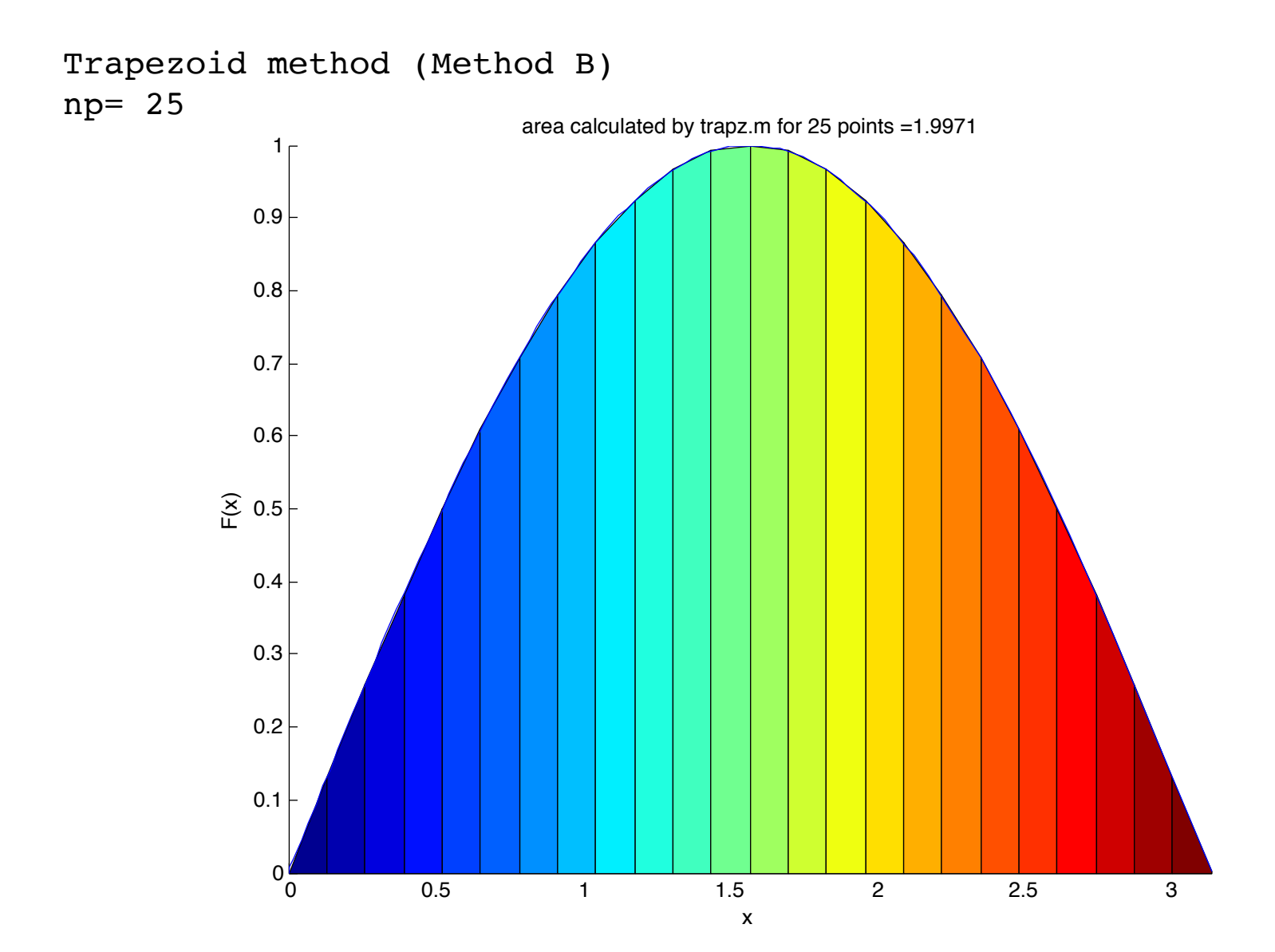

```
>> INTexample1
left-hand rule yields =1.9338 (for 5 steps)
right-hand rule yields = 1.93377
area calculated by trapz.m for 3 points =1.5708
area calculated by trapz.m for 4 points =1.8138
area calculated by trapz.m for 5 points =1.8961
area calculated by trapz.m for 10 points =1.9797
area calculated by trapz.m for 25 points =1.9971
area calculated by quad.m = 1.999999996>
```
 $\rightarrow$  Why do the LEFT and RIGHT Riemann sums yield the same values?

 $\rightarrow$  Are LEFT and RIGHT better than TRAP?

 $\rightarrow$  How many 'points' does quad.m use?

## Summary

$$
\int_{a}^{b} f(x)dx \approx \sum_{j=0}^{N} f(x_{j})h
$$
\n
$$
\int_{a=b_{0}+1}^{a_{0}+1} f(a_{n-1}) \int_{a=b_{0}+1}^{a_{1}+1} f(b_{n-1}) \int_{a=b_{0}+1}^{a+b_{0}+1} f(b_{n-1}) \int_{a=b_{0}+1}^{a+b_{0}+1} f
$$

- $\triangleright$  Determine what trapz.m and quad.m do, and what is different between them
- $\triangleright$  Write your own code version to utilize the trapezoid method
- $\triangleright$  Verify errors behave as expected (e.g., concavity)

 $\triangleright$  Calculate Qerb for the barn owl auditory nerve fiber

#### Directions:

- 1. Read in the data
- 2. Determine the characteristic frequency (CF) by finding where the minimum is
- 3. Convert the level curve from dB SPL to pascals
- 4. Flip the level curve over and normalize relative to CF (i.e., unity at CF, decreases to 0 on either side)
- 5. Integrate to get ERB
- 6. Qerb= CF/ERB

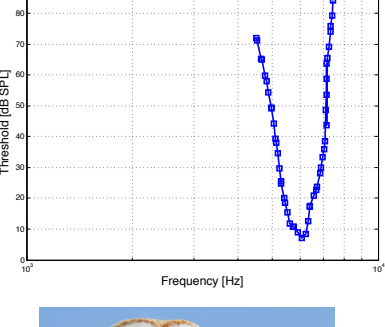

Single−unit auditory nerve fiber threshold tuning curve for barn owl (C. Koppl)

90

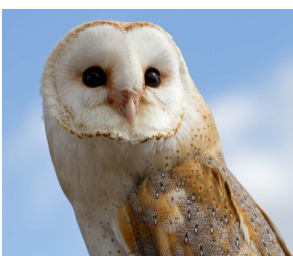